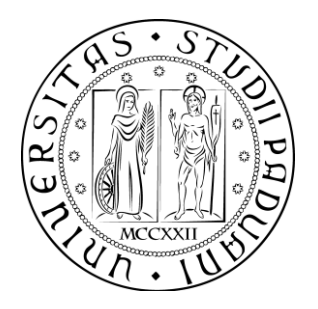

## **UNIVERSITÀ DEGLI STUDI DI PADOVA**

## DIPARTIMENTO DI INGEGNERIA DELL'INFORMAZIONE

**CORSO DI LAUREA MAGISTRALE IN INGEGNERIA ELETTRONICA**

Tesi di Laurea

# **Riduzione a conformità EMC di dispositivi elettronici per il controllo di motori elettrici trifase**

Relatore: **Prof. MATTEO BERTOCCO**

Correlatore: **Ing. ANTONIO VENDRAMINI**

Laureando: **FEDERICO RATTIN**

**Anno accademico 2017/2018**

**26 febbraio 2018**

# Indice

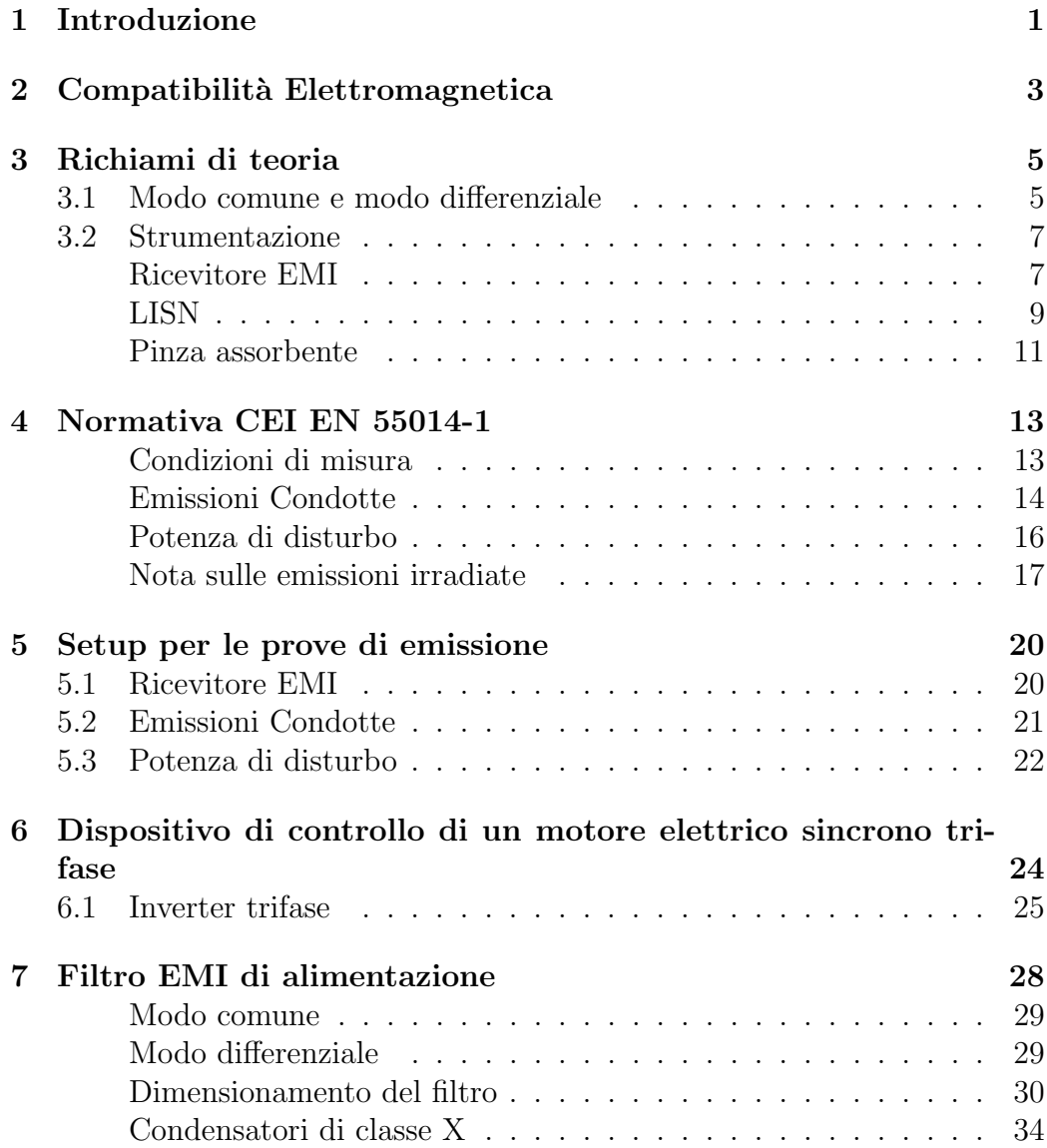

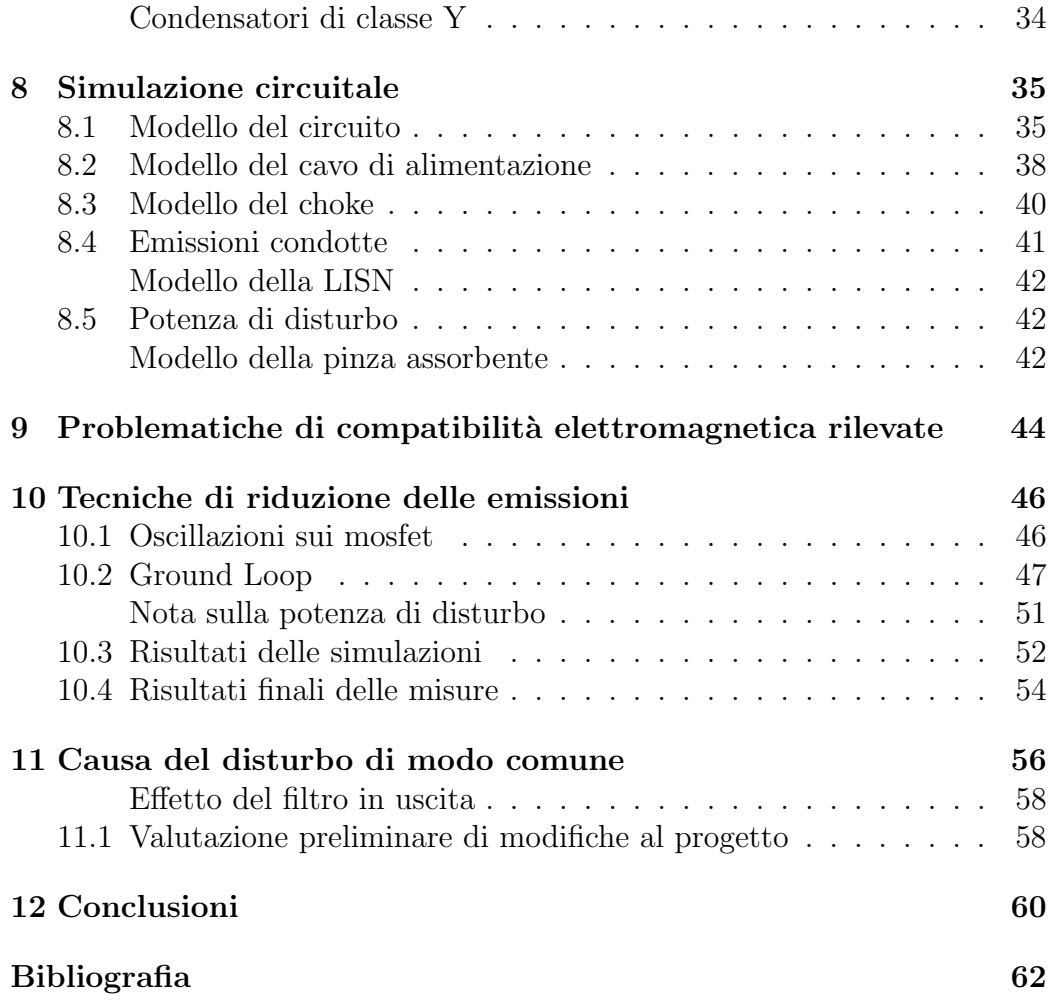

## 1 | Introduzione

<span id="page-3-0"></span>Il presente lavoro di tesi `e frutto di un'esperienza di sei mesi presso il reparto Ricerca e Sviluppo: Elettronica dell'azienda SIT, nella sede di Padova.

SIT sviluppa e produce dispositivi per la misura dei consumi e sistemi per la sicurezza, il comfort e l'alto rendimento degli apparecchi domestici a gas. In particolare, per quanto riguarda l'elettronica, SIT produce sistemi di controllo, regolazione e sicurezza degli apparecchi alimentati a gas, apparecchi domestici ed apparecchiature di cottura per collettività, controlli di fiamma, dispositivi per il controllo remoto del comfort domestico, dispositivi di controllo dei ventilatori per cappe di aspirazione fumi.

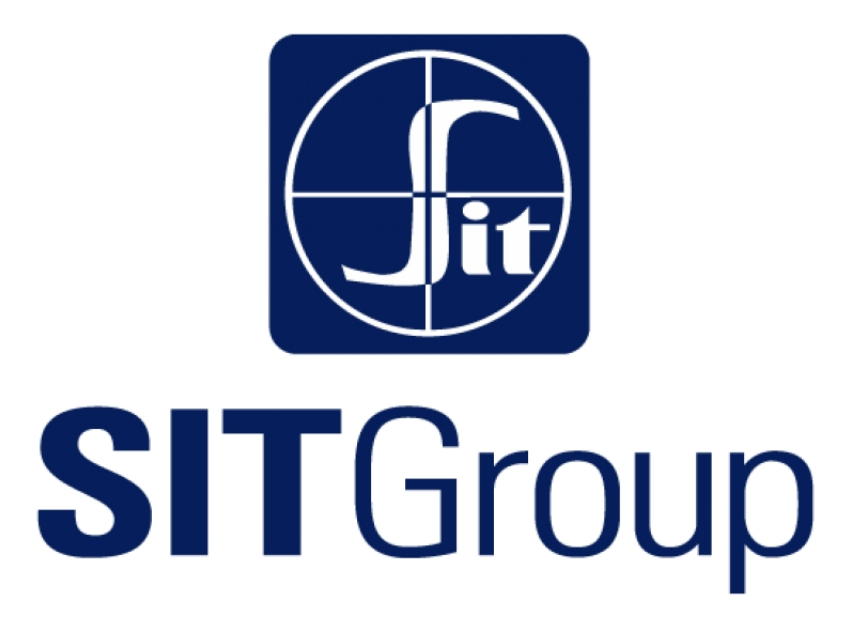

Il progetto su cui è stato svolto questo lavoro di tesi è un dispositivo per il controllo di un motore elettrico sincrono trifase, sviluppato per un ventilatore per cappe di aspirazione domestiche.

La prima parte dell'esperienza è stata incentrata sullo studio e la comprensione del funzionamento della scheda di pilotaggio e del funzionamento di un motore elettrico.

In seguito è stato svolto uno studio delle normative sulla compatibilità elettromagnetica per quanto riguarda i dispositivi di pilotaggio di motori elettrici, con particolare attenzione sulla parte relativa alle emissioni.

La parte centrale dell'esperienza è stata quella di rilevare le problematiche di emissioni, comprendere i meccanismi che provocavano delle non conformità e lo sviluppo di modelli circuitali per simulare il comportamento reale del dispositivo in esame. Inoltre è stata eseguita un'analisi approfondita sulle varie configurazioni dei filtri di alimentazione e sul dimensionamento dei componenti di tali filtri.

Infine, con le conoscenze acquisite, è stato possibile studiare e applicare delle soluzioni, simulandole e verificandone il riscontro con le misure.

L'obiettivo principale di questo progetto di tesi non è tanto dare una soluzione generale per la conformit`a EMC di ogni dispositivo di pilotaggio di motori elettrici, bensì quello di sviluppare una metodologia di analisi che permetta di identificare e comprendere i fenomeni che portano ad avere situazioni di conformit`a, per poi agire in modo mirato per risolvere queste situazioni.

# <span id="page-5-0"></span>2 | Compatibilità Elettromagnetica

L'enorme diffusione di apparecchiature elettroniche negli ultimi decenni ha reso necessario prendere in considerazione aspetti, in fase di progetto, che vanno oltre la normale funzionalit`a di queste apparecchiature. Infatti, durante il loro normale funzionamento, difficilmente i fenomeni elettromagnetici legati all'energia elettrica rimangono confinati all'interno di tali apparecchiature, propagandosi tramite i conduttori e lo spazio libero, andando potenzialmente a influenzare il comportamento di altri sistemi elettronici. L'evoluzione delle tecnologie ha reso i vari sistemi elettronici più piccoli, più sofisticati, con minor consumo di potenza; questo ha portato, per contro, ad una maggiore sensibilità a disturbi provenienti dall'esterno di tali apparecchiature. Per risolvere questi problemi è nato un campo di applicazione dell'ingegneria elettrica ed elettronica chiamata Compatibilità Elettromagnetica (EMC). La Compatibilit`a Elettromagnetica stabilisce che un sistema elettrico o elettronico debba rispettare delle condizioni rispetto alle apparecchiature presenti nelle vicinanze di esso:

- $\bullet$  *Condizione di compatibilità*: le perturbazioni elettromagnetiche prodotte dall'apparecchiatura in questione devono essere tali da non raggiungere un'intensit`a in grado di impedire il normale funzionamento delle apparecchiature circostanti, in particolare radio e di telecomunicazione.
- $\bullet$  *Condizione di immunità*: l'apparecchiatura in questione presenti un livello di immunità alle perturbazioni elettromagnetiche prevedibili nelle condizioni d'uso cui è stata destinata, tale da preservare il normale funzionamento da un deterioramento inaccetabile.

Oltre a queste condizioni relative all'utilizzo dell'energia elettrica, un sistema elettrico o elettronico deve rispettare anche determinate condizioni di sicurezza: si deve garantire che, sia in condizioni di normale funzionamento sia in condizioni di guasto, l'apparecchio non possa essere fonte di pericolo per persone, animali o cose.

Per regolamentare e uniformare le regole di compatibilità elettromagnetica in tutti i paesi dell'Unione Europea sono state emanate delle direttive, le quali indicano in maniera qualitativa gli obiettivi che si vogliono raggiungere; per le informazioni quantitative, le direttive fanno riferimento a delle norme, sempre emanate dall'Unione Europea, che si possono suddivedere in varie categorie.

- Norme di base: contengono tutte le informazioni e la descrizione dettagliata delle configurazioni di prova, dei metodi di misura e le specifiche sulla strumentazione da utilizzare nelle prove. Queste norme sono atte a garantire la ripetitibilit`a delle misure, stabilendo delle precise configurazioni e modalit`a di prova. Queste norme non definiscono limiti di alcun genere relativi alle emissioni o all'immunità, e quindi non è possibile certificare un qualsiasi prodotto rispetto ad esse.
- Norme generiche: non fanno riferimento a nessun prodotto in particolare, ma stabiliscono i requisiti che un qualsiasi dispositivo deve rispettare in base all'ambiente a cui esso è destinato. In riferimento ai disturbi elettromagnetici, vengono stabiliti i limiti massimi per tali disturbi, facendo una distinzione in base al mezzo di propagazione utilizzato dal disturbo. Queste norme stabiliscono inoltre i criteri che definiscono i vari ambienti, quali ad esempio la modalità di prelevamento dell'energia elettrica dalla rete di distribuzione.
- Norme di prodotto: definiscono alcuni aspetti di una specifica famiglia di prodotti, in base alle loro funzionalit`a principali e ai loro meccanismi di funzionamento fondamentali.
- Norme armonizzate:possono essere sia generiche che di prodotto, ovvero norme che fissano dei limiti, le quali vengono emanate dalla Comunità Europea al fine di essere poi recepite e armonizzate dagli stati membri.

Un qualsiasi apparecchio elettrico o elettronico, per essere messo in commercio, deve risultare conforme a una o più norme armonizzate. Per garantire la conformità a queste norme, è compito del produttore, o di un ente certificato da esso interpellato, fornire una dichiarazione di conformità; tale dichiarazione deve essere inserita all'interno della documentazione tecnica del prodotto, assieme ad una descrizione dell'apparecchio.

# 3 | Richiami di teoria

<span id="page-7-0"></span>In questo capitolo verranno esposti in modo generale dei concetti fondamentali utili per capire le problematiche di compatibilità elettromagnetica che pu`o avere un qualsiasi dispositivo elettrico o elettronico, e la principale strumentazione elettronica utilizzata per le prove di qualificazione EMC.

### <span id="page-7-1"></span>3.1 Modo comune e modo differenziale

Si considerino due conduttori percorsi da correnti, posti sopra un piano di riferimento, come ad esempio il cavo di alimentazione di un qualsiasi dispositivo elettronico, che collegano una sorgente ad un generico utilizzatore schematizzato come bipolo. Idealmente le correnti al nodo A e al nodo B (figura [3.1\)](#page-8-0) dovrebbero essere uguali in modulo e opposte di fase. Se questo non accade, all'interno del circuito utilizzatore è presente un percorso aggiuntivo per la richiusura delle correnti verso il piano di riferimento. Nella realt`a, questi percorsi alternativi possono essere forniti da elementi parassiti come le capacit`a di accoppiamento tra il dispositivo e il piano di riferimento.

Risulta quindi possibile scomporre le correnti in componenti di modo differenziale e componenti di modo comune:

$$
I_D = \frac{1}{2}(I_1 - I_2) \tag{3.1}
$$

$$
I_C = \frac{1}{2}(I_1 + I_2) \tag{3.2}
$$

da cui si ricava:

$$
I_1 = I_C + I_D \tag{3.3}
$$

$$
I_2 = I_C - I_D \tag{3.4}
$$

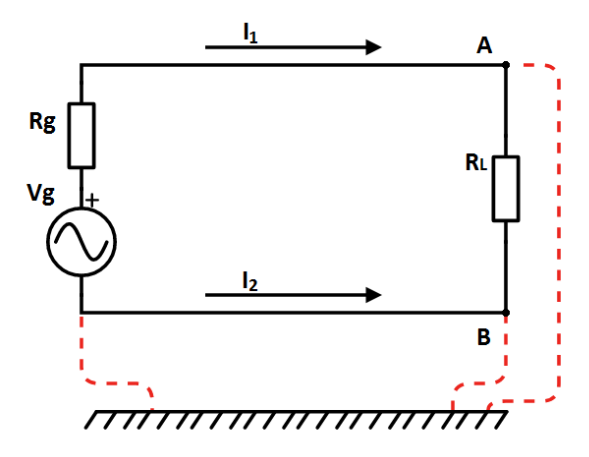

Figura 3.1 Schematizzazione dei possibili percorsi di accoppiamento

<span id="page-8-0"></span>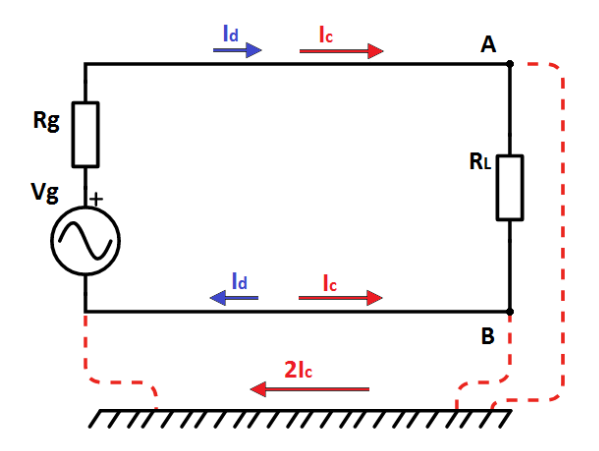

Figura 3.2 Scomposizione delle correnti in modo comune e modo differenziale

L'importanza delle componenti di modo comune per quanto riguarda le emissioni di un dato circuito si può capire considerando il campo elettrico prodotto dalle correnti che scorrono su un cavo. Se consideriamo lo schema riportato in figura [3.3](#page-9-2) si nota come, in un generico punto P, il campo elettrico sia la somma dei campi elettrici prodotti dalle correnti che scorrono sui due conduttori del cavo.

Infatti, mentre le correnti di modo differenziale danno un contributo totale molto piccolo, che dipende solo distanza s tra i due conduttori, in quanto opposte di fase, i contributi delle correnti di modo comune si sommano, in quanto esse hanno verso concorde, generando un campo totale generalmente non trascurabile.

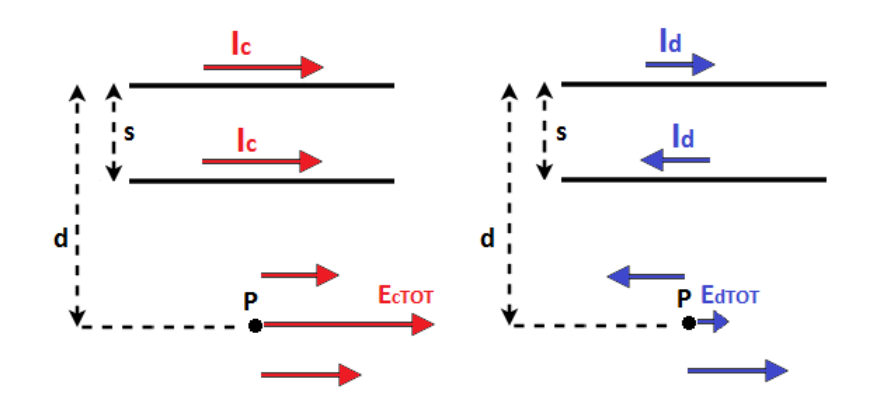

<span id="page-9-2"></span>Figura 3.3 Intensità del campo elettrico generato dalle correnti di modo comune e di modo differenziale

Questo implica che anche piccole correnti di modo comune possono generare campi elettrici tali da rendere le emissioni di un circuito superiori ai limiti imposti dalla relativa normativa.

## <span id="page-9-0"></span>3.2 Strumentazione

#### Ricevitore EMI

<span id="page-9-1"></span>Lo strumento standard per le misure dei disturbi durante prove di compatibilit`a elettromagnetica `e il ricevitore EMI, il quale si distingue dal classico analizzatore di spettro per due motivi: lo stadio d'ingresso e il tipo di rivelatore al suo interno. Lo stadio d'ingresso di un ricevitore EMI è dotato di un attenuatore di tipo resistivo, in quanto è necessario evitare di saturare gli stadi più sensibili dello strumento.

Questa attenuazione però rende impossibile avere una misura di segnali deboli in presenza di altri segnali di forte intensità. Per ovviare a ciò è presente uno stadio chiamato "filtro preselettore" che permette, in combinazione con l'attenuatore e con un ulteriore stadio amplificatore, di ottenere informazioni su segnali con ampiezza molto diversa tra loro. Le caratteristiche che deve rispettare un ricevitore EMI si possono trovare in [\[7\]](#page-65-0).

#### Rivelatore di picco

L'ampiezza di un segnale ad una data frequenza viene misurata tramite un circuito rivelatore.

Il principio di funzionamento si può riassumere come segue: quando il segnale in ingresso si approssima ad assumere il suo valore massimo, il diodo si trova in conduzione e permette al condensatore di caricarsi; in seguito, quando l'ampiezza del segnale cala, il diodo si trova contropolarizzato, e il condensatore si scarica attraverso la resistenza.

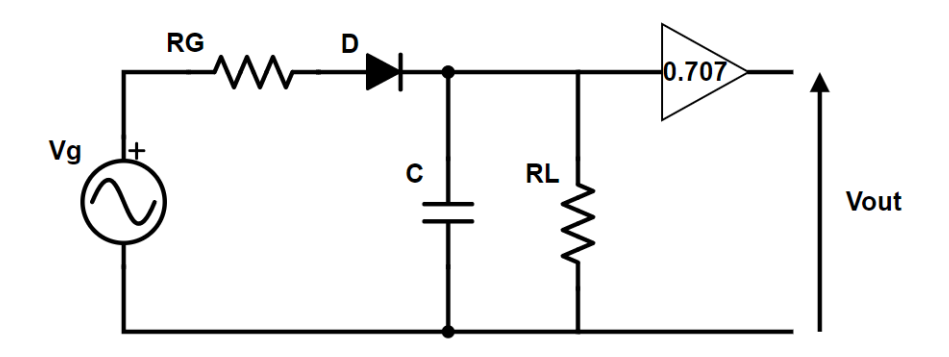

Figura 3.4 Schema di un rivelatore

L'opportuno dimensionamento dei componenti permette di ottenere una scarica del condensatore molto contenuta, in modo che la tensione in uscita rimanga quasi costante in corrispondenza del valore di picco del segnale in ingresso. Le costanti di carica e scarica del condensatore, risultano:

$$
\tau_C = CR_G \tag{3.5}
$$

$$
\tau_D = CR_L \tag{3.6}
$$

e in condizioni ideali valgono:

$$
\tau_C = 0 \qquad \tau_D = \infty \tag{3.7}
$$

Tale valore di tensione viene poi moltiplicato per la costante 0.707 in modo da ottenere un valore che rappresenti il valore efficace della tensione sinusoidale fornita in ingresso dagli stadi precedenti. Questo tipo di rivelatore è tipicamente presente negli analizzatori di spettro.

#### Rivelatore di quasi picco

I limiti delle emissioni stabiliti dalle normative di compatibilità elettromagnetica fanno riferimento a misure effettuate utilizzando un rivelatore di quasi picco [\[1\]](#page-65-1). Tale rivelatore differisce dal rivelatore di picco per quanto riguarda i valori delle costanti di tempo di carica e scarica, le quali sono anch'esse imposte da normativa [\[7\]](#page-65-0).

Valori tipici per un rivelatore di quasi picco sono:

$$
\tau_C = hCR_G = 1 \; ms \tag{3.8}
$$

$$
100 \; ms < \tau_D = CR_L < 1 \; s \tag{3.9}
$$

dove la costante h dipende dal rapporto telle costanti  $\tau_C$  e  $\tau_D$ .

Le motivazioni d'utilizzo di questo tipo di rivelatore è riconducibile al fatto che esso, oltre all'informazione relativa all'ampiezza del segnale, rende possibile anche l'acquisizione di informazioni relative alla durata di un impulso.

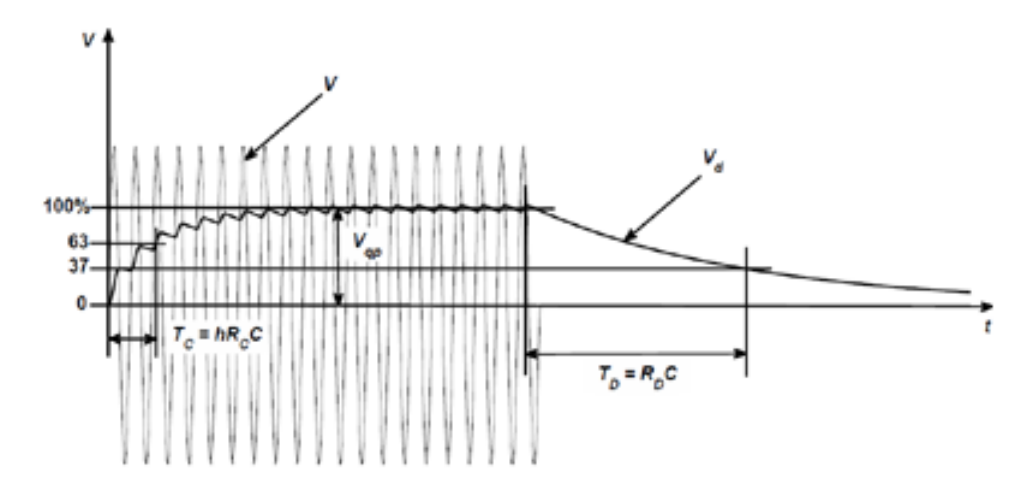

<span id="page-11-0"></span>Figura 3.5 Uscita del rivelatore di quasi picco

Tipicamente questo tipo di rivelatore nella strumentazione odierna viene implementato via software.

#### LISN

La LISN (Line Impedance Stabilization Network) o Artificial Main V-Network `e una struttura che viene utilizzata nelle misure di compatibilit`a elettromagnetica, durante le prove di emissione.

Essa svolge una doppia funzione:

- $\bullet$  La funzione primaria è quella di filtro tra la rete elettrica e l'ambiente di prova. I disturbi prodotti dall'EUT durante le prove non devono propagarsi sulla rete di distribuzione dell'energia elettrica, in modo tale da evitare effetti difficilmente prevedebili e conseguenti inconvenienti. Inoltre serve a garantire che eventuali disturbi presenti sulla rete di alimentazione vadano a interferire con la prova, influenzando i risultati e rendendo difficile discriminare quali disturbi siano effettivamente prodotti dall'EUT.
- $\bullet$  L'impedenza vista ai morsetti di una presa di alimentazione può variare nel tempo e in base alla geometria della rete di distribuzione dell'energia elettrica, come ad esempio la distanza dai trasformatori delle centrali. Per questo, per rendere ripetibili le misure, la LISN fa vedere all'EUT un impedenza fissa (tipicamente 50  $\Omega$ ) ai morsetti lato rete.

Lo schema di principio di una Line Impendance Stabilization Network è riportato in figura [3.6.](#page-12-0) L'azione filtrante viene svolta dalla cella L-C passa basso, la quale permette il passaggio della corrente di alimentazione e blocca i disturbi; i disturbi su fase e neutro rispetto a terra vengono prelevati separatamente dalle due uscite di misura presenti nella LISN. Nel momento in cui si sta prelevando il segnale con lo strumento da una delle due uscite, l'altra uscita deve essere chiusa su una terminazione da 50 Ω in modo da non sbilanciare il sistema.

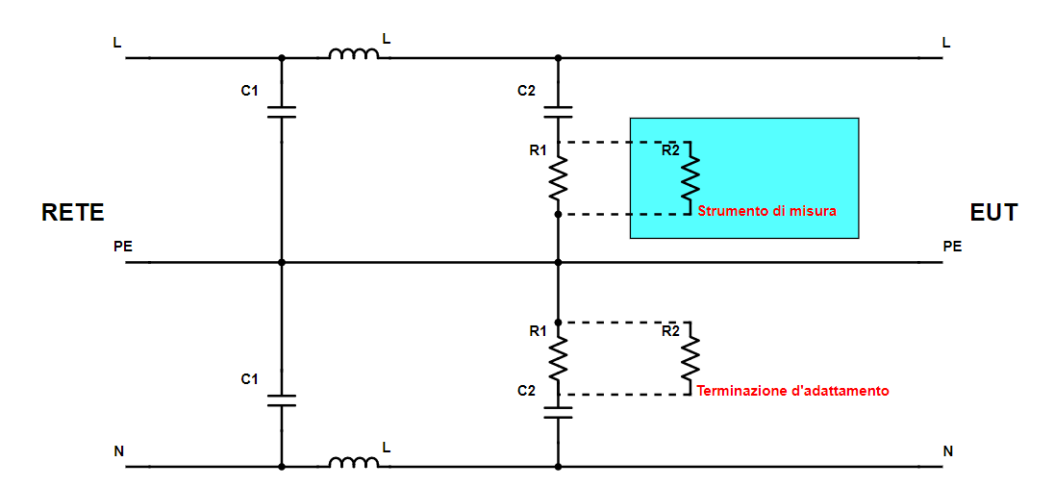

<span id="page-12-0"></span>Figura 3.6 Schema di principio di un sistema per la misura dei disturbi condotti

I valori nominali degli elementi della LISN vengono riportati nella CISPR 16-1, e variano in base alla massima corrente di alimentazione del dispositivo: questo perchè si deve garantire che la tensione di alimentazione non arrivi all'analizzatore di spettro. Nel progetto in esame, durante le prove di compatibilità elettromagnetica, viene utilizzata una LISN  $50\Omega/50\mu$ H; i valori dei componenti sono riportati in tabella [3.1.](#page-13-0)

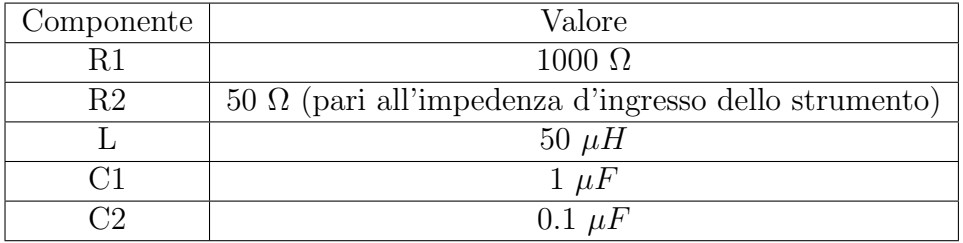

<span id="page-13-0"></span>Tabella 3.1 Valori dei componenti di una rete  $50\Omega/50\mu H$  [\[7\]](#page-65-0).

#### Pinza assorbente

La pinza assorbente (absorbing clamp) è uno strumento che permette di misurare la potenza irradiata da un cavo nell'intervallo di frequenze tra 30 MHz e 1 GHz  $[7]$ . Lo schema di base è riportato in figura [3.7](#page-14-0) Una pinza assorbente è composta da:

 $\bullet$  Un trasformatore di corrente  $(A)$ , il quale traduce in un'informazione di corrente la potenza assorbita dall'anello di ferrite, attraverso una spira avvolta intorno all'anello.

Il cavo su cui si vuole effettuare la misura deve essere fatto passare all'interno degli anelli della pinza.

 Altri anelli di ferrite sono posizionati attorno al cavo sotto test e attorno al cavo che collega la pinza allo strumento di misura.

L'assorbitore posto in prossimità del trasformatore di corrente  $(B)$  ha la funzione di assorbitore di potenza e stabilizzatore d'impedenza, ovvero evita che segnali esterni e riflessioni causate dal disattamento introdotto dalla pinza influenzino la misura.

L'assorbitore posto sul cavo coassiale (C) serve per minimizzare le onde stazionarie a radiofrequenza tra lo strumento di misura e il dispositivo sotto test.

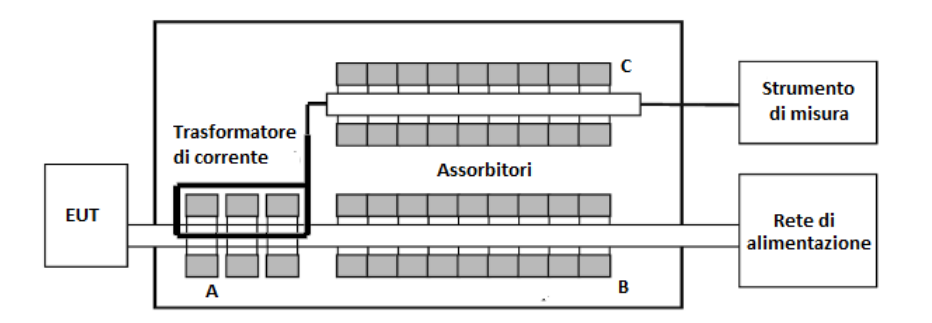

<span id="page-14-0"></span>Figura 3.7 Configurazione interna di una pinza assorbente

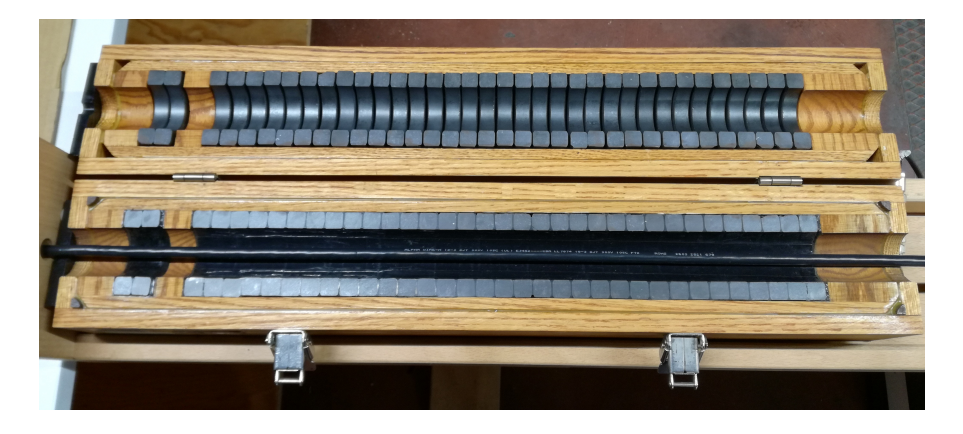

Figura 3.8 Pinza assorbente utilizzata per le misure

Una pinza assorbente, per costruzione e configurazione della misura, permette di avere un informazione riguardo i disturbi di modo comune che passano attraverso il cavo su cui viene effettuata la misura.

Oltre alla misura di potenza di disturbo, le pinze assorbenti si rivelano molto utili durante i test di immunit`a per iniettare disturbi sui cavi e stabilizzare l'impedenza del cavo alle radiofrequenze.

# <span id="page-15-0"></span>4 | Normativa CEI EN 55014-1

La Norma ha l'intento di stabilire prescrizioni uniformi per il livello di radiodisturbi condotti e irradiati provenienti da apparecchi le cui principali funzioni sono svolte da motori e dispositivi di commutazione, ove l'energia a radiofrequenza non sia intenzionalmente generata o prevista per l'illuminazione; fissare i limiti di disturbo, descrivere i metodi di misura e normalizzare le condizioni di funzionamento e l'interpretazione dei risultati.

In seguito si considereranno le parti della Norma relative al progetto in esame, ovvero dispositivi di commutazione e carichi fortemente induttivi, dotati di messa a terra, dove le misure di disturbi vengono eseguite sul cavo di alimentazione.

#### Condizioni di misura

<span id="page-15-1"></span>Durante le prove di misura dei disturbi, l'apparecchio sotto test deve funzionare nelle seguenti condizioni:

- L'apparecchio deve funzionare in condizioni normali di carico, e testati con ogni sua funzione operante separatamente, dove possibile senza modificare il dispositivo.
- $\bullet$  Non vi è nessuna durata massima di funzionamento dell'apparecchio, salvo esplicitamente indicata. L'apparecchio deve essere posto in condizioni di regime, in modo da rappresentare le condizioni di normale funzionamento di esso.
- L'alimentazione applicata durante la misura deve essere quella nominale, in termini di tensione e frequenza.
- Nel caso di dispositivi dotati di comando di velocità a posizioni fisse, le misure devono essere eseguite a velocità media e velocità massima; tra queste devono essere registrate le misure fatte in condizioni di massimo disturbo.

La temperatura ambiente deve essere compresa tra 15°C e 35°C.

Inoltre, devono essere eseguite delle misure di disturbo ai morsetti a circa 160 kHz e a 50 MHz utilizzando un intervallo di tensioni di alimentazione tra il 90% e il 110% del valore nominale. Tale misura deve verificare che non si verifichino variazioni significative dei disturbi misurati, al variare della tensione. Nel caso queste variazioni siano considerevoli, le misure devono essere effettuate nelle condizioni di massimo disturbo.

Per quanto riguarda i dispositivi di misura che devono essere utilizzati durante le prove, essi devono essere conformi a quanto riportato all'interno della CISPR 16-1 [\[7\]](#page-65-0).

#### Emissioni Condotte

Tutte le misure delle tensioni di disturbo ai morsetti, devono essere eseguite con la rete LISN connessa al cavo di alimentazione ad una distanza di 0,8 m dall'apparecchio; questo garantisce un adattamento terminale ben definito. Le misure devono essere effettuate all'estremità del cavo, dalla parte lontana dall'EUT; eventuale conduttore di terra deve essere collegato alla terra di riferimento dell'apparecchiatura di misura: le grandezze a cui fanno riferimento i limiti di normativa sono le tensioni sulla fase e sul neutro del cavo di alimentazione, misurate rispetto alla terra. I limiti per le tensioni di disturbo misurate ai morsetti di alimentazione sono riportate in tabella [4.1.](#page-16-0)

| Limiti della tensione di disturbo ai morsetti           |                                      |                  |  |  |
|---------------------------------------------------------|--------------------------------------|------------------|--|--|
| per la gamma di frequenze comprese tra 150 kHz e 30 MHz |                                      |                  |  |  |
| Gamma di                                                | Ai morsetti di                       |                  |  |  |
| frequenze                                               | alimentazione                        |                  |  |  |
|                                                         |                                      |                  |  |  |
| (MHz)                                                   | $dB(\mu V)$                          | $dB(\mu V)$      |  |  |
|                                                         | Quasi-picco                          | Valore medio     |  |  |
|                                                         | Diminuzione lineare con il logaritmo |                  |  |  |
| da $0.15$ a $0.50$                                      |                                      | della frequenza: |  |  |
|                                                         | da 66 a 56                           | da 59 a 46       |  |  |
| da 0.5 a 5                                              | 56                                   | 46               |  |  |
| da 5 a 30                                               | 60                                   | 50               |  |  |

<span id="page-16-0"></span>Tabella 4.1 Limiti delle emissioni condotte

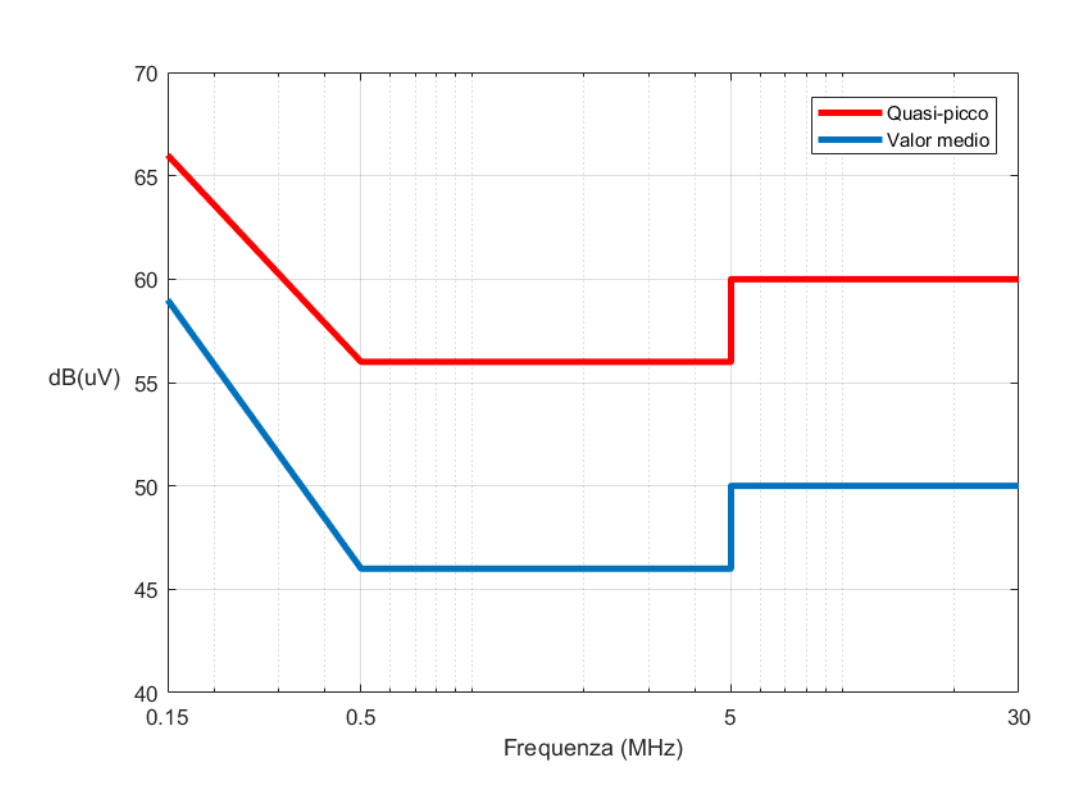

Figura 4.1 Limiti per le emissioni condotte - EN 55014-1

Per comprendere l'entità dei disturbi condotti che rendono non conforme a [\[1\]](#page-65-1) un dispositivo, è stato simulato un circuito di prova, riportato in figura [4.2.](#page-17-0)

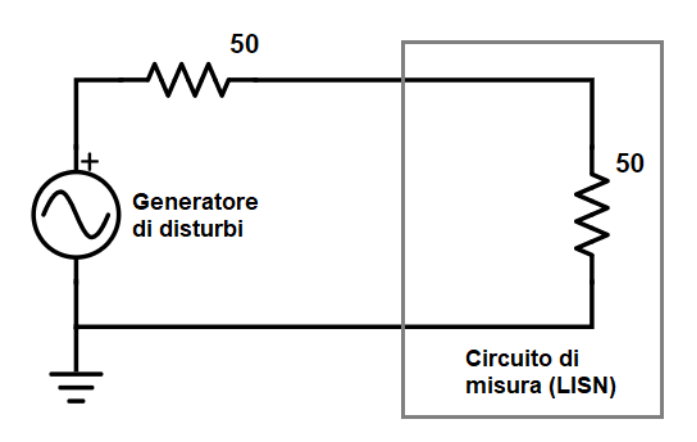

<span id="page-17-0"></span>Figura 4.2 Circuito di test per i limiti delle emissioni condotte

Il dispositivo è stato schematizzato secondo Thevenin come un generatore e una resistenza, ovvero la sorgente dei disturbi e la resistenza d'uscita del dispositivo; la resistenza di carico da 50  $\Omega$  rappresenta la resistenza di misura della LISN. Per praticità i disturbi sono stati ipotizzati sinusoidali. Si noti come, seppur di piccola intensit`a, i segnali con ampiezza maggiore di 1 mV bastino a generare componenti spettrali che superano i limiti imposti da normativa.

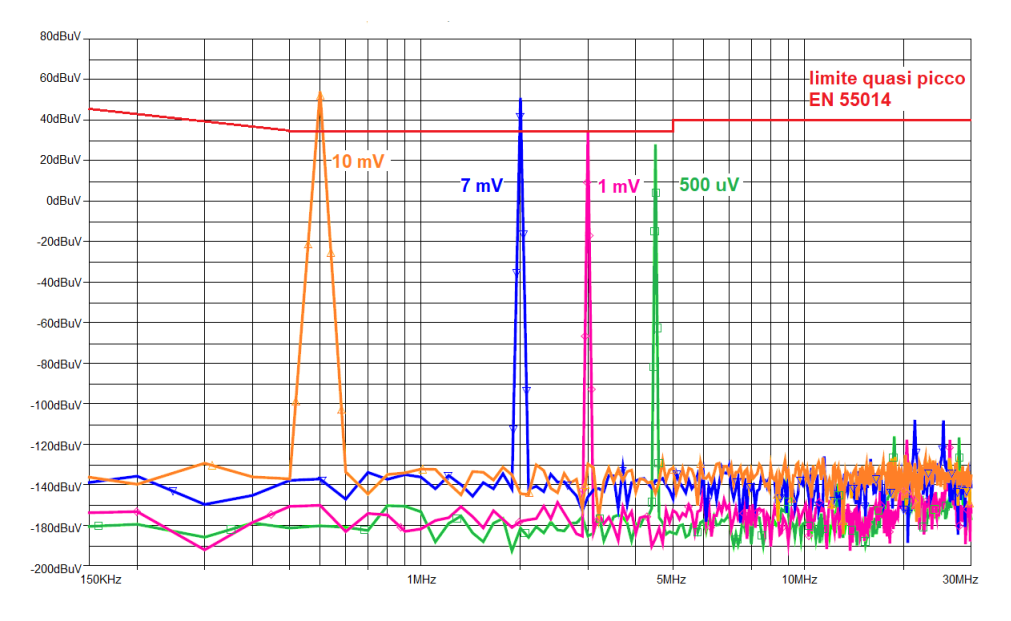

<span id="page-18-0"></span>Figura 4.3 Risultati della simulazione del circuito di test per le emissioni condotte

#### Potenza di disturbo

La norma assume che, nel caso generale, i disturbi al di sopra dei 30MHz, l'energia di disturbo sia propagata per via irraddiata dall'apparecchio, principalmente dalla parte dei cavi di alimentazione: alla luce di tale assunzione, il potere disturbante è stato definito come la potenza che un apparecchio potrebbe fornire ai suoi cavi. Questa potenza è circa uguale a quella trasferita ad un dispositivo assorbente posto attorno a tali cavi, in corrispondenza di un punto di massimo.

L'apparecchio in prova deve essere posto su un tavolo non metallico, a distanza di almeno 0,8 m da qualsiasi oggetto metallico.

La pinza assorbente viene fatta scorrere lungo il cavo e vengono effettuate delle misure in vari punti, in modo da poter avere una misura della potenza massima, per ogni frequenza, in corrispondenza della posizione di risonanza della pinza; tale punto si trova ad una distanza compresa tra una posizione vicina all'apparecchiatura e  $\frac{\lambda}{2}$  relativa alla frequenza in questione.

Per garantire di poter posizionare la pinza in almeno un punto di massimo per ogni frequenza compresa tra 30 MHz e 300 MHz, il cavo deve avere una lunghezza pari a

$$
\frac{\lambda_{max}}{2} + 0.6 \ m \tag{4.1}
$$

ovvero circa 6 m.

I limiti relativi alle misure di potenza di disturbo sono riportati in tabella [4.2.](#page-19-0)

| Limiti della potenza di disturbo                        |                                  |              |  |  |  |
|---------------------------------------------------------|----------------------------------|--------------|--|--|--|
| per la gamma di frequenze comprese tra 30 MHz e 300 MHz |                                  |              |  |  |  |
| Gamma di                                                |                                  |              |  |  |  |
| frequenze                                               |                                  |              |  |  |  |
|                                                         |                                  |              |  |  |  |
| (MHz)                                                   | dB(pW)                           | dB(pW)       |  |  |  |
|                                                         | Quasi-picco                      | Valore medio |  |  |  |
| da 30 a 300                                             | Aumento lineare con la frequenza |              |  |  |  |
|                                                         | da 45 a 55                       | da 35 a 45   |  |  |  |

<span id="page-19-0"></span>Tabella 4.2 Limiti della potenza di disturbo

#### Nota sulle emissioni irradiate

La normativa [\[1\]](#page-65-1) specifica che misure di disturbi irradiati nell'intervallo di frequenze tra 300 MHz e 1 GHz non risultano necessarie se vengono soddisfatte due condizioni:

- La massima frequenza dei segnali di clock presenti all'interno dell'apparecchiatura è minore di 30 MHz.
- La potenza di disturbo, nell'intervallo di frequenze tra 200 MHz e 300 MHz, risulta minore del limite in tabella [4.2](#page-19-0) con un margine che cresce linearmente con la frequenza da 0 dB a 10 dB.

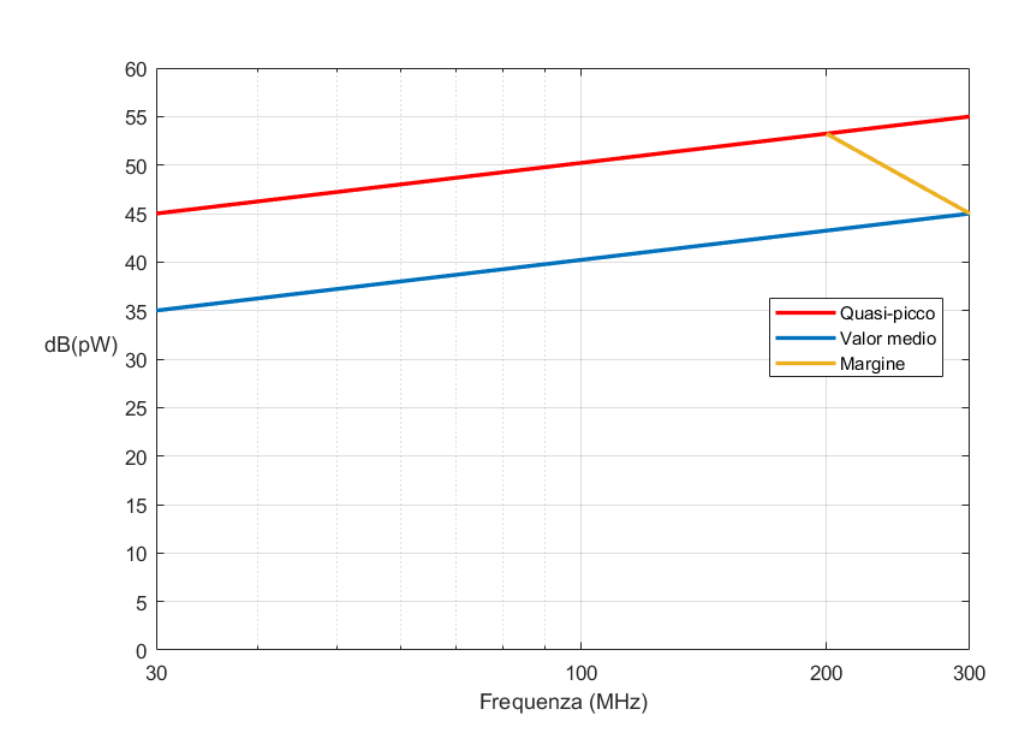

Figura 4.4 Limiti per la potenza di disturbo - EN 55014-1

Come nella sezione precedente, utilizzando un circuito di test, è possibile comprendere l'entit`a delle ampiezze dei disturbo che portano ad avere una situazione di non conformità (figura [4.5\)](#page-21-0).

Si è utilizzato per comodità un generatore di corrente e la relativa schematizzazione secondo Northon, in quanto la misura che viene fatta durante la prova relativa alla potenza di disturbo viene effettuata utilizzando una pinza assorbente;tale corrente viene poi convertita in potenza attraverso la formula  $P_{dB(pW)} = 10 \log(\frac{V^2}{R})$  $\frac{\sqrt{P}}{R}$ ) dove V è la tensione misurata ai capi di una resistenza di 50 Ω.

Valutando un disturbo a 30 MHz, ovvero dove il limite di normativa è più severo, si ottiene un superamento del limite (espresso in dBpW) per correnti di ampiezza maggiore di 2  $mA_{pp}$ ; per un disturbo a 300 MHz si ha un'ampiezza massima per la corrente che lo genera di 3.5  $mA_{\textit{vv}}$ : oltre questo valore si supera il limite di normativa.

Si ricorda che, per come viene effettuata la misura, la potenza risultante è generata dalla corrente di modo comune, e quindi si fa riferimento alla corrente complessiva che passa su tutti i conduttori del cavo sotto test.

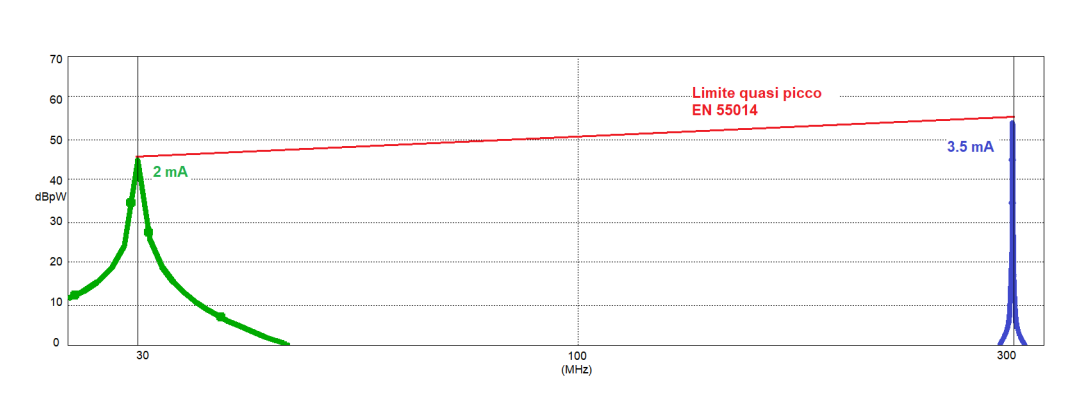

<span id="page-21-0"></span>Figura 4.5 Risultati della simulazione del circuito di test per la potenza di disturbo

## <span id="page-22-0"></span>5 | Setup per le prove di emissione

### <span id="page-22-1"></span>5.1 Ricevitore EMI

Lo strumento utilizzato in azienda per visualizzare lo spettro dei disturbi emessi dal dispositivo secondo le indicazioni delle normative sulla compati-bilità elettromagnetica [\[7\]](#page-65-0) è un ricevitore EMI che sfrutta la "Time-Domain Analysis". Questa funzione permette di eseguire le prove di prequalificazione in un tempo minore, in quanto esso si basa sulla misura nel dominio del tempo dei segnali; lo strumento elabora le informazioni tramite l'algoritmo FFT, fornendo in seguito i risultati nel dominio della frequenza. Recenti studi, principalmente pubblicati dalle case costruttrici di strumentazione elettronica, dimostrano che l'algoritmo FFT fornisce risultati molto affidabili, comparabili ai risultati ottenuti con i classici analizzatori di spettro, in tempi molto minori [\[4\]](#page-65-2). Infatti, la normativa [\[7\]](#page-65-0) stabilisce i tempi minimi e la banda di osservazione del segnale per l'acquisizione delle informazioni spettrali, come riportato in tabella [5.1.](#page-22-3)

In tabella [5.2](#page-23-0) sono riportati i tempi totali per una scansione totale di un segnale continuo varie bande di frequenze utilizzando un classico analizzatore di spettro a confronto con i tempi necessari utilizzando la funzione "Time-Domain", il quale risulta molto vantaggioso in termini di tempo totale.

<span id="page-22-2"></span>

| Banda di              | Tempo di                 | Banda di        |
|-----------------------|--------------------------|-----------------|
| frequenze             | misura                   | misura          |
| Da 150 kHz a 30 MHz   | $100 \text{ ms}$ (picco) | $9 \text{ kHz}$ |
| (CISPR Banda A)       | $1 s (quasi-picco)$      | $9$ kHz         |
| Da 30 MHz a 1 GHz     | $100 \text{ ms}$ (picco) | $120$ kHz       |
| $(CISPR$ Bande C e D) | $1 s (quasi-picco)$      | $120$ kHz       |

<span id="page-22-3"></span>Tabella 5.1 Tempi minimi di misura stabiliti da CISPR 16-1 [\[7\]](#page-65-0)

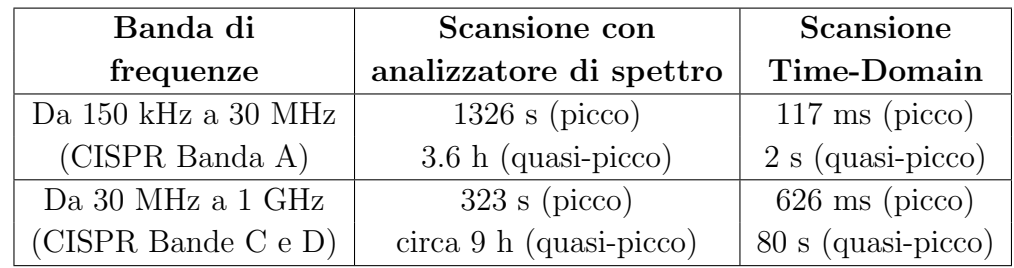

<span id="page-23-0"></span>Tabella 5.2 Tempi necessari per una scansione totale di una banda di frequenze con diversi metodi [\[4\]](#page-65-2)

## 5.2 Emissioni Condotte

Il setup di misura per la misura dei disturbi condotti generati dall'EUT si pu`o schematizzare come mostrato in figura [5.1,](#page-23-1) come indicato dalla normativa [\[8\]](#page-65-3). Per il caso in esame, ovvero di dispositivo "floor standing", l'EUT deve essere posto, con tutti i suoi cavi, sopra al piano di riferimento, ad una distanza di almeno 12 mm. Il piano di riferimento deve misurare almeno 2 m x 2 m, ed estendersi per almeno 0.5 m tutt'intorno al dispositivo. Il connettore di terra della LISN deve essere connesso al piano di riferimento.

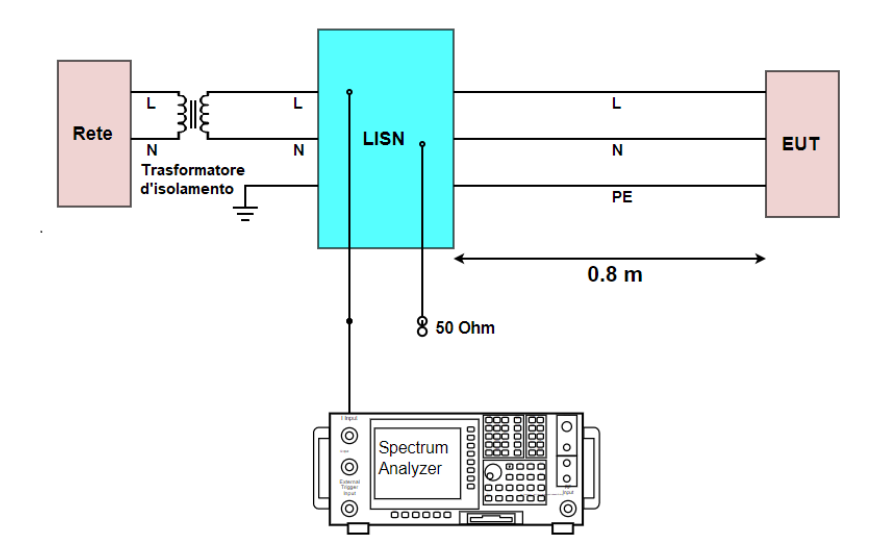

<span id="page-23-1"></span>Figura 5.1 Schema di principio di un sistema per la misura dei disturbi condotti

Il trasformatore d'isolamento ha la funzione di evitare che scatti l'interruttore differenziale di sicurezza a causa della capacità della LISN posta tra il conduttore di fase e la terra. Attraverso questa capacità, circola una corrente non trascurabile, dovuto alla differenza di potenziale ai suoi capi, cosa che non avviene tra neutro e terra, in quanto essi sono posti allo stesso potenziale dalla società di distribuzione dell'energia elettrica.

Questo sbilanciamento tra le due correnti fa entrare in funzione l'interruttore differenziale, il quale interrompe l'alimentazione; lo scopo del trasformatore `e quindi quello di mantenere bilanciate le correnti al primario (lato rete).

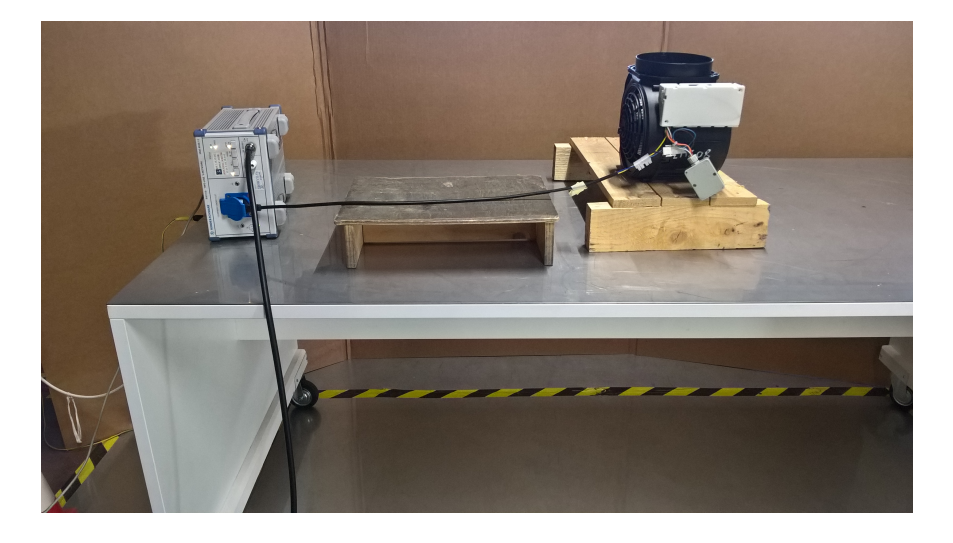

Figura 5.2 Setup utilizzato per le misure di emissioni condotte

### <span id="page-24-0"></span>5.3 Potenza di disturbo

Il setup di misura per la misura della potenza di disturbo irradiata dal cavo di alimentazione si può schematizzare come mostrato in figura [5.3,](#page-25-0) come stabilisce la normativa [\[8\]](#page-65-3).

Il dispositivo sotto test deve essere posto al di sopra di un tavolo di materiale non metallico di altezza pari ad almeno 0.8 m; il cavo di alimentazione deve essere prolungato quando necessario fino ad una lunghezza di almeno 6 m e disteso in modo tale da permettere alla pinza assorbente di scorrere su di esso. Il setup di misura deve essere, per tutta la durata della prova, lontano almeno 0.8 m da qualsiasi persona o oggetto metallico.

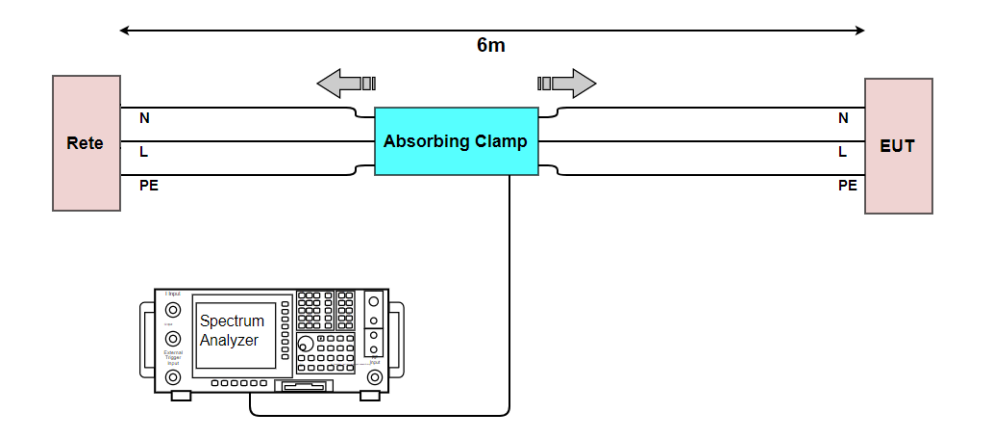

<span id="page-25-0"></span>Figura 5.3 Schema di principio di un sistema per la misura della potenza di disturbo

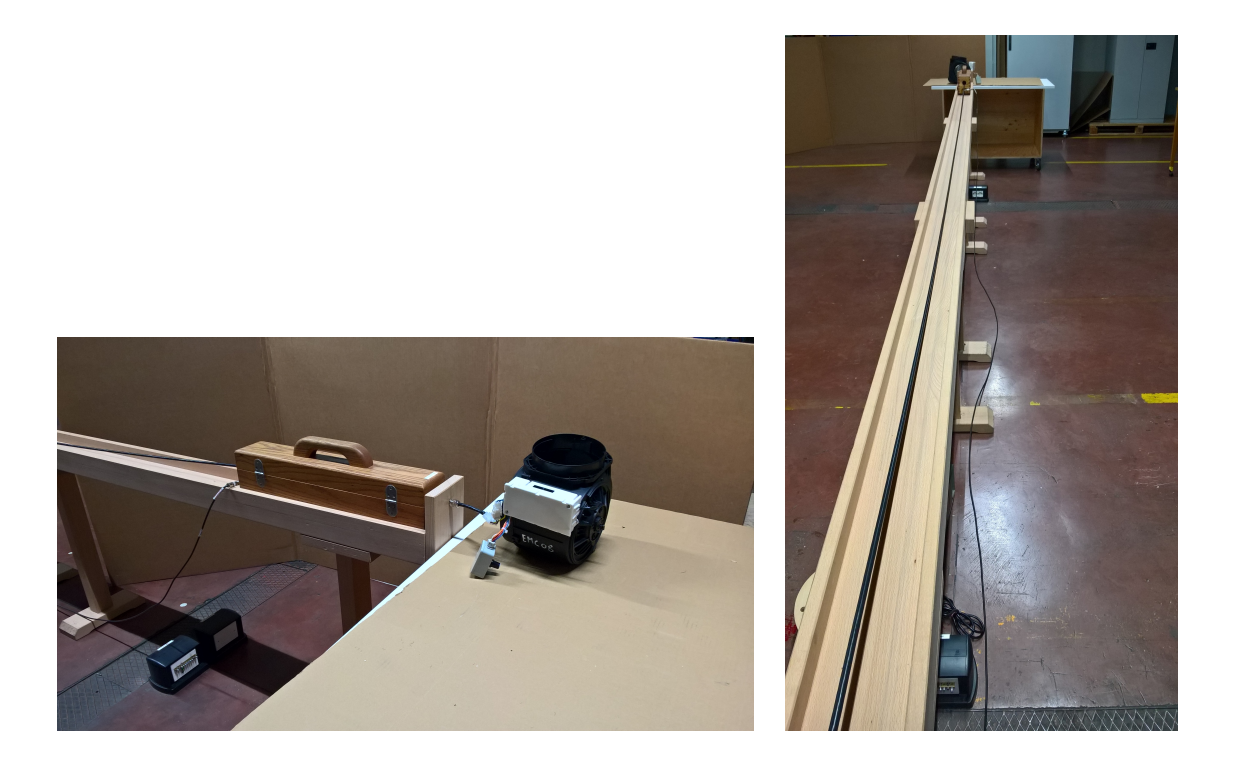

Figura 5.4 Setup utilizzato per le misure di potenza di disturbo

# <span id="page-26-0"></span>6 | Dispositivo di controllo di un motore elettrico sincrono trifase

Il dispositivo preso in esame consiste in un circuito di pilotaggio di un motore elettrico sincrono trifase a magneti permanenti, la cui struttura generale si pu`o schematizzare come in figura [6.1.](#page-26-1) Il circuito `e costituito fondamentalmente dai seguenti blocchi:

- un raddrizzatore di tensione in ingresso, che converte la tensione alternata di rete in una tensione continua e un convertitore DC-DC per ricavare la tensione di alimentazione per il microcontrollore;
- un blocco composto da elettronica digitale, il quale genera i segnali di pilotaggio e gestisce la parte di controllo;
- un inverter trifase a mosfet che genera le tensioni di fase necessarie per il pilotaggio del motore.

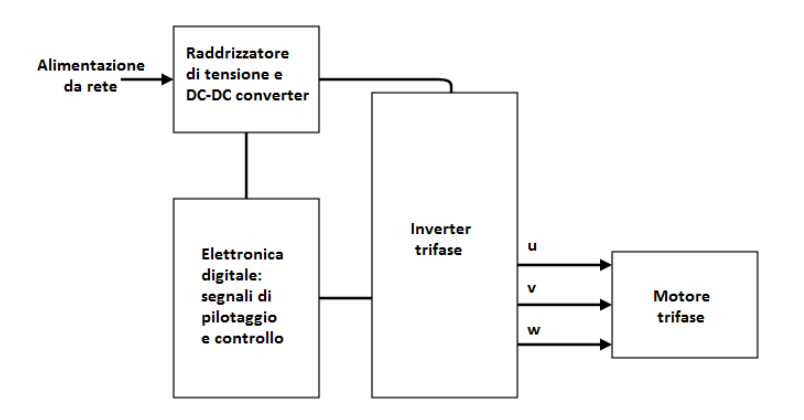

<span id="page-26-1"></span>Figura 6.1 Architettura generale di un dispositivo di pilotaggio per motore trifase

Un motore sincrono è un motore elettrico la cui velocità di rotazione `e proporzionale alla frequenza del segnale modulante; la struttura di base consiste in un rotore, sul quale sono presenti dei poli magnetici di polarità alternata, e uno statore, sul quale sono presenti gli avvolgimenti del circuito di alimentazione (figura [6.2\)](#page-27-1).

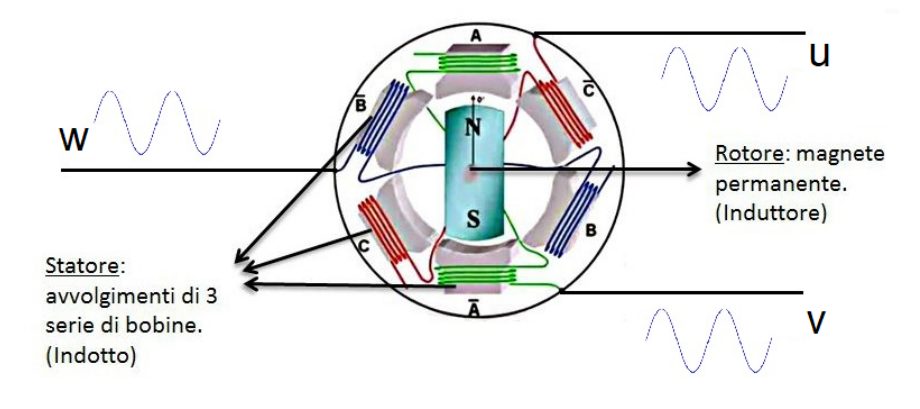

<span id="page-27-1"></span>Figura 6.2 Struttura di base di un motore sincrono trifase

## <span id="page-27-0"></span>6.1 Inverter trifase

Lo schema di principio di un invertitore trifase è riportato in figura [6.3.](#page-28-0) La struttura di base `e costituita da sei interruttori elettronici connessi a formare tre rami, uno per ciascuna fase. La chiusura dell'interruttore superiore di un ramo connette la relativa fase del motore alla tensione continua; una condizione fondamentale per il funzionamento e per evitare cortocircuiti potenzialmente distruttivi per il sistema è che gli interruttori dello stesso ramo non devono mai essere accesi contemporeanemente.

Ne consegue che l'invertitore pu`o assumere 8 diversi stati di conduzione, i quali sono descritti da una terna di bit: lo stato 1 del bit rappresenta lo stato di chiusura dell'interruttore "superiore" di un ramo, ovvero quello connesso alla tensione DC del bus; questo implica che il corrispondente interruttore inferiore risulti aperto. Viceversa lo stato 0 significa apertura dell'interruttore superiore e chiusura di quello inferiore del ramo.

Tali stati possono essere rappresentati da sei vettori spaziali, come mostrato in figura [6.4.](#page-28-1)

I due stati rappresentati dalle terne di bit 000 e 111 corrispondono a stati con vettori spaziali nulli, in quanto sono relativi a configurazioni in cui non avviene circolazione di corrente in nessun ramo dell'invertitore.

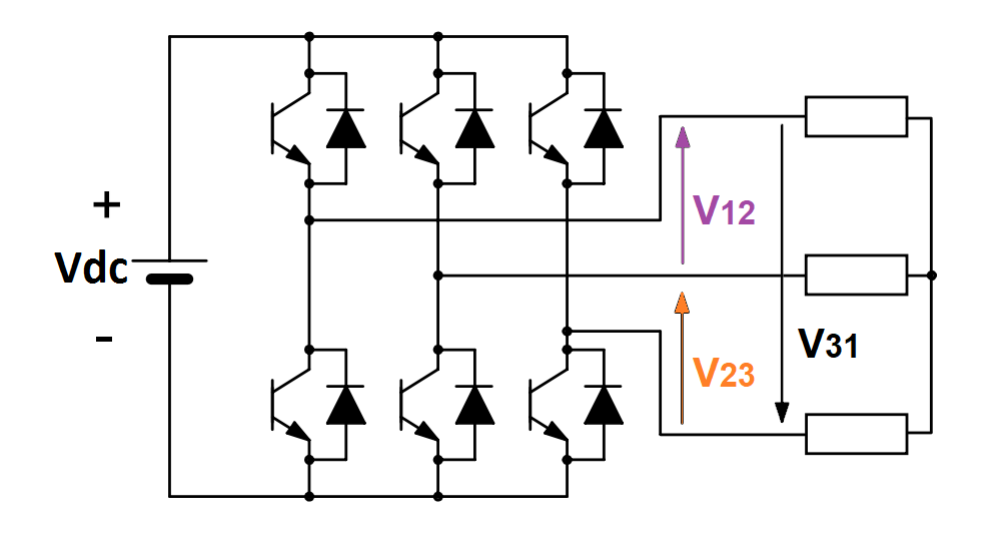

<span id="page-28-0"></span>Figura 6.3 Invertitore trifase di tensione

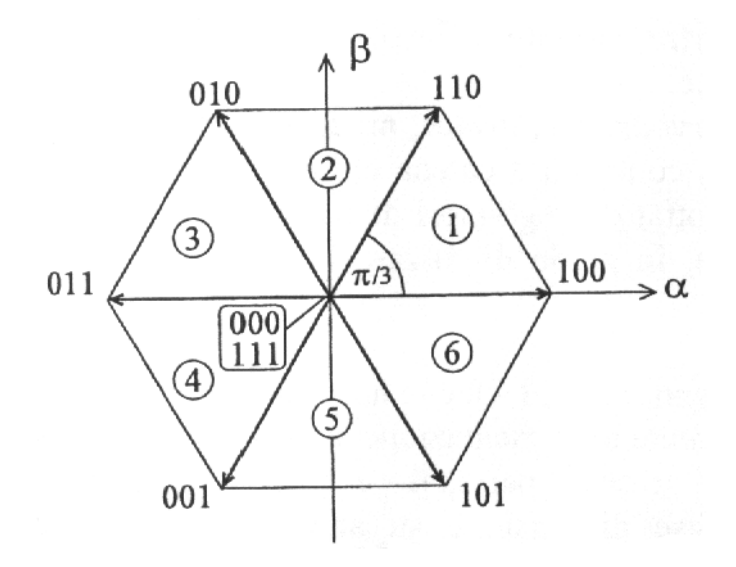

<span id="page-28-1"></span>Figura 6.4 Vettori spaziali relativi agli stati attivi di un invertitore di tensione trifase

Generalmente, il pilotaggio si basa su una modulazione a larghezza d'impulso (Pulse Width Modulation), basata su un segnale portante triangolare e tre segnali modulanti sinusoidali, sfasati di 120° tra loro (figura [6.5\)](#page-29-0).

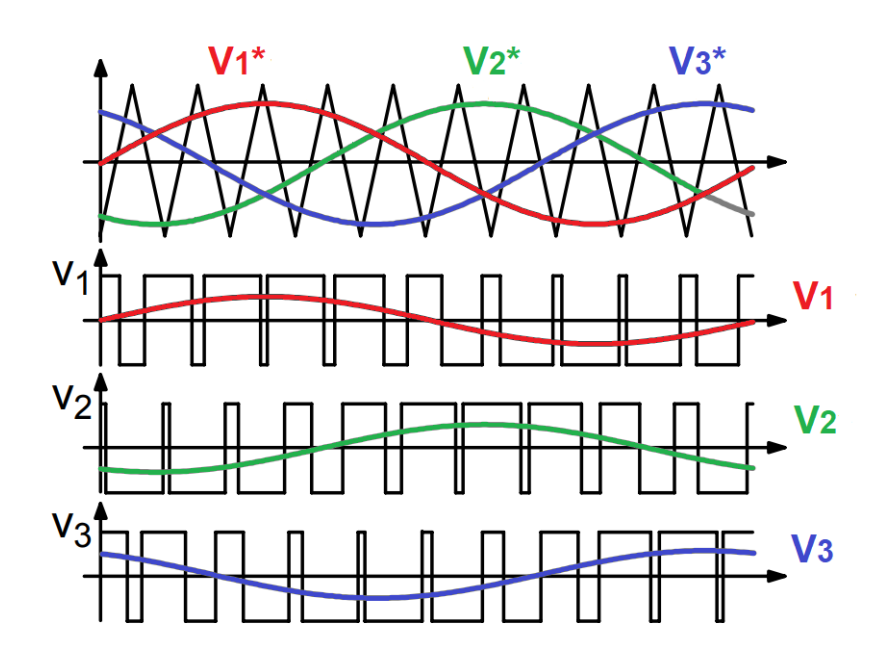

<span id="page-29-0"></span>Figura 6.5 Modulazione PWM seno-triangolo per un sistema trifase

In questo modo, è possibile ottenere delle tensioni tra le fasi con valor medio che segue un andamento sinusoidale; le forme d'onda in questione sono riportate in figura [6.6.](#page-29-1)

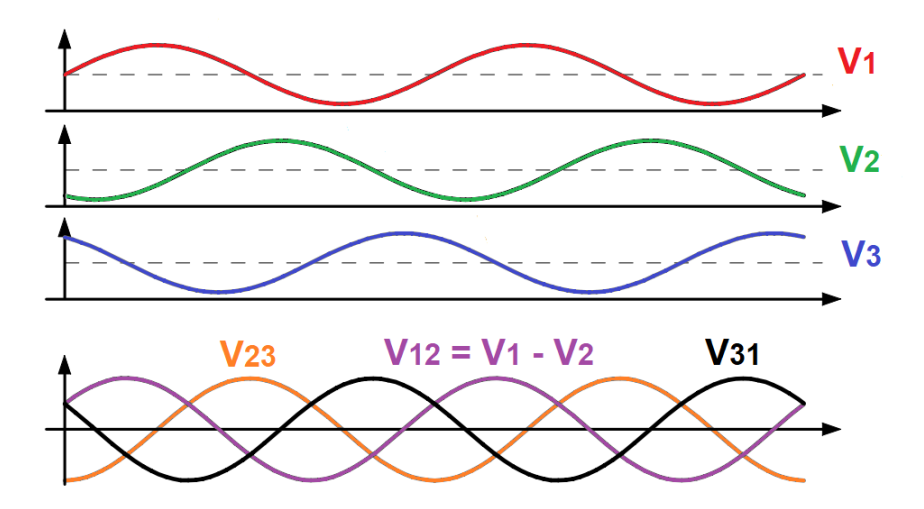

<span id="page-29-1"></span>Figura 6.6 Tensioni applicate al motore trifase

# <span id="page-30-0"></span>7 | Filtro EMI di alimentazione

Per ridurre i disturbi prodotti dal circuito sulla linea di alimentazione generalmente si introduce un filtro in ingresso al circuito elettronico, il quale può essere direttamente integrato sulla scheda, come nel caso in esame. Lo schema di principio di tale filtro è mostrato in figura [7.1.](#page-30-1)

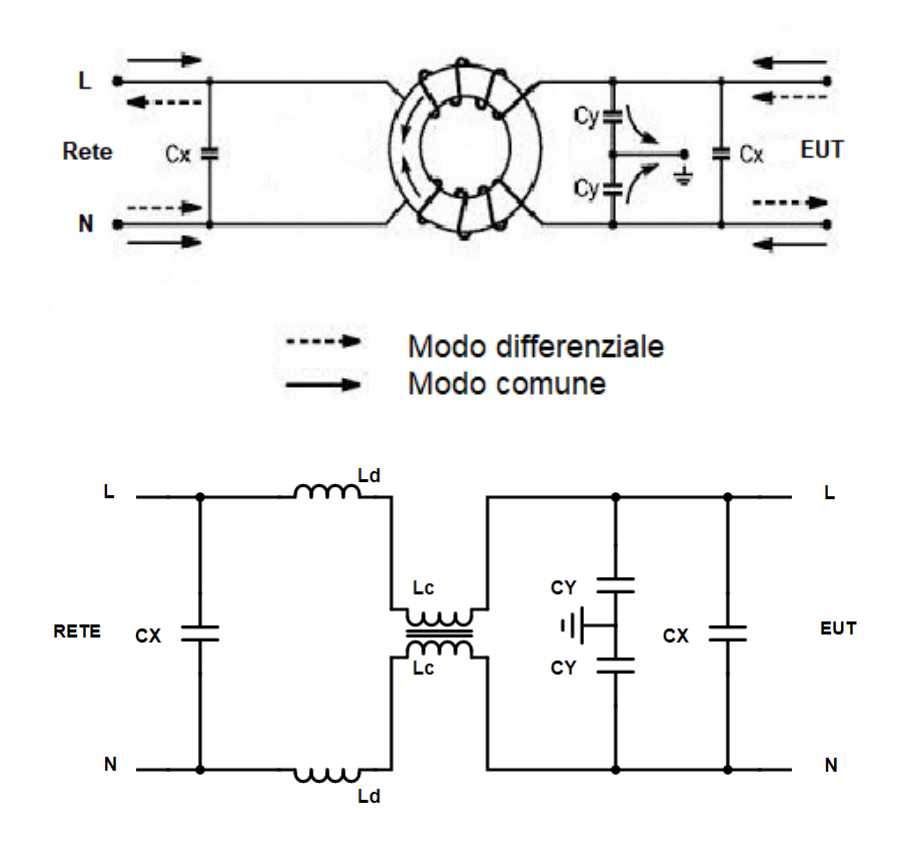

<span id="page-30-1"></span>Figura 7.1 Schema del filtro EMI

#### Modo comune

Una corrente di modo comune genera due flussi uguali e di verso concorde sui due avvolgimenti: questo fa si che l'induttanza di ogni conduttore risulti il doppio di quella del singolo avvolgimento e quindi una qualsiasi componente di modo comune subisce un'attenuazione significativa in corrispondenza dei due avvolgimenti.

I condensatori  $C_Y$ , data la loro connessione tra ciascun conduttore e la terra, offrono alla componente di modo comune una via a bassa impendenza verso terra alle frequenze tipiche dei disturbi. Il valore di capacità di tali condensatori non deve essere troppo basso, per evitare di avere correnti di dispersione alle frequenze di alimentazione.

#### Nota sulla simmetria dei condensatori di classe Y

Generalmente il filtro viene dimensionato supponendo un'impedenza da lato dispositivo molto maggiore dell'impedenza lato rete, per questo i condensatori vengono posti in modo asimmetrico, come mostrato in fig [7.3.](#page-33-0)

Si vuole sottolineare per i disturbi tipici delle frequenze relative alle emissioni condotte, la presenza del choke garantisce che l'impedenza fornita dai condensatori di classe Y verso terra sia molto minore rispetto a quella vista dal percorso verso la rete, drenando così i disturbi.

Questa mancanza di simmetria implica che i disturbi emessi dal dispositivo a frequenza superiore di quella di funzionamento del choke, subiscano una minor attenuazione da parte del filtro; questo è dovuto alle autorisonanze dei componenti, i quali in alta frequenza invertono il loro comportamento induttivo-capacitivo. Tale comportamento è schematizzato in figura [7.2.](#page-32-0)

#### Modo differenziale

La corrente di modo differenziale genera due flussi uguali e opposti, i quali si elidono, facendo idealmente risultare la bobina trasparente al trasferimento delle componenti differenziali. L'azione di filtraggio in questo caso viene svolta dall'induttanza di dispersione dei due avvolgimenti e dai condensatori di classe X, i quali formano una cella L-C passa basso.

Il filtro risulta comunque trasparente alle correnti di modo differenziale di alimentazione, in quanto i valori dell'induttanza di dispersione risultano più bassi rispetto al valore  $L_{CM}$ , spostando l'azione filtrante in corrispondeza di frequenze tipiche dei disturbi, molto maggiori della frequenza di rete.

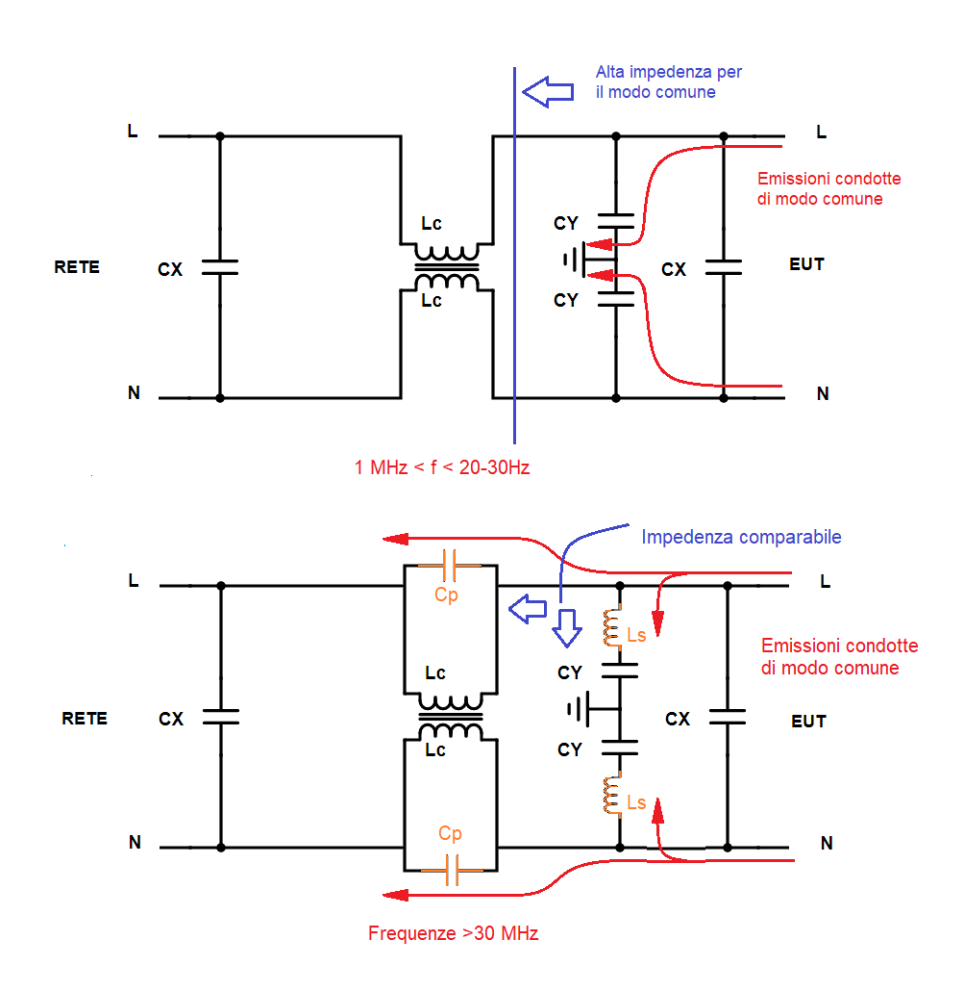

<span id="page-32-0"></span>Figura 7.2 Comportamento del filtro in frequenza

#### Dimensionamento del filtro

Il filtro risulta essere un filtro "pi greco" per il modo differenziale, per il modo comune risulta essere una cella L-C in ingresso, come spiegato in precedenza. Per il modo comune il filtro agisce tra le fasi e la terra:

$$
\begin{cases}\nL_{\pi}^{CM} = L_c + M + 2L_d \approx 2L_c \\
C_{\pi}^{CM} = C_Y\n\end{cases} \tag{7.1}
$$

con M mutua induttanza

$$
M = k\sqrt{L_c \cdot L_c} \tag{7.2}
$$

dove k è il *coefficiente di accoppiamento* tra i due avvolgimenti, idealmente  $k=1$ .

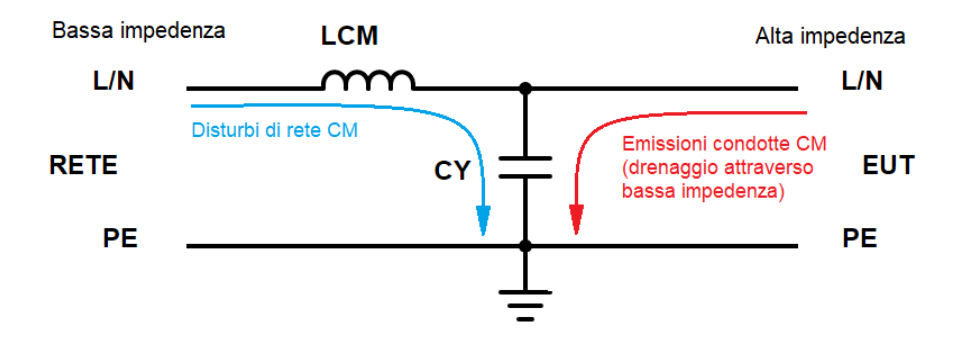

<span id="page-33-0"></span>Figura 7.3 Circuito equivalente di modo comune

Per il modo differenziale, il filtro agisce tra linea e neutro:

$$
\begin{cases}\nL_{\pi}^{DM} = L_c - M + 2L_d \approx 2L_d \\
C_{\pi}^{DM} = C_X\n\end{cases} (7.3)
$$

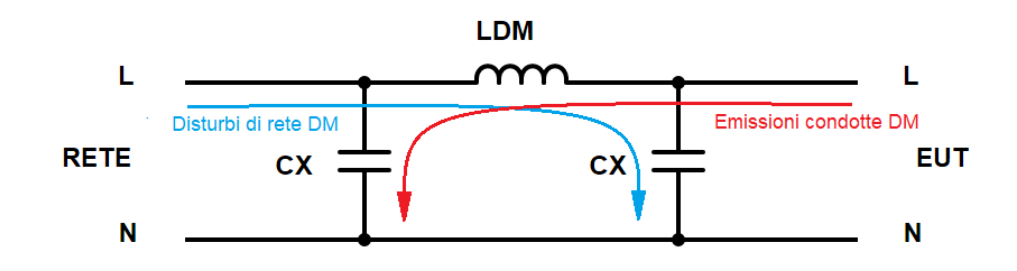

Figura 7.4 Circuito equivalente di modo differenziale

Il primo passo è la scelta del choke, la quale determina il valore dell'induttanza del filtro. Un'aspetto importante da tenere in considerazione è la condizione di saturazione del nucleo ferromagnetico: la permeabilità del nucleo deve rimanere il più costante possibile nell'intervallo di frequenze d'interesse.

Inoltre, data la presenza di elementi parassiti nel dispositivo, bisogna considerare anche la frequenza di autorisonanza dell'induttore.

Queste informazioni vengono generalmente fornite dal costruttore nei datasheets; un esempio del comportamento in frequenza per quanto riguarda le perdite d'inserzione di un choke per applicazioni EMI è riportato in figura [7.6.](#page-35-1)

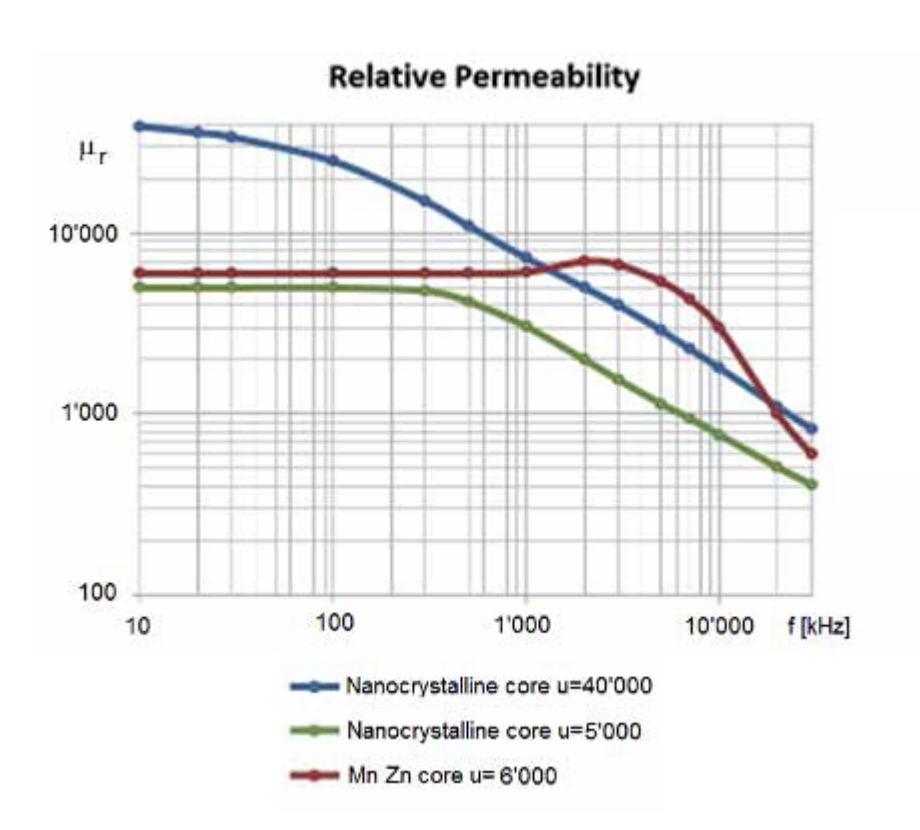

Figura 7.5 Permeabilità relativa vs Frequenza

Il passo successivo è determinare la frequenza di taglio, considerando che l'attenuazione del filtro cresce di 40 dB per decade, si ottiene:

$$
A[d\mu BV] = 40 \cdot \log\left(\frac{f}{f_c}\right) \tag{7.4}
$$

$$
f_c = f \cdot 10^{\frac{-A}{40}} \tag{7.5}
$$

Conoscendo la frequenza di taglio che si vuole ottenere, è possibile procedere al dimensionamento dei condensatori $C_X$ e $C_Y.$ 

Per il modo comune, per quanto riguarda il filtraggio in ingresso  $(immunit\`{a})$ :

$$
f_{c_{CM}} = \frac{1}{2\pi\sqrt{2L_cC_Y}}
$$
\n(7.6)

$$
C_Y = \frac{1}{8\pi^2 L_c f_{c_{CM}}^2} \tag{7.7}
$$

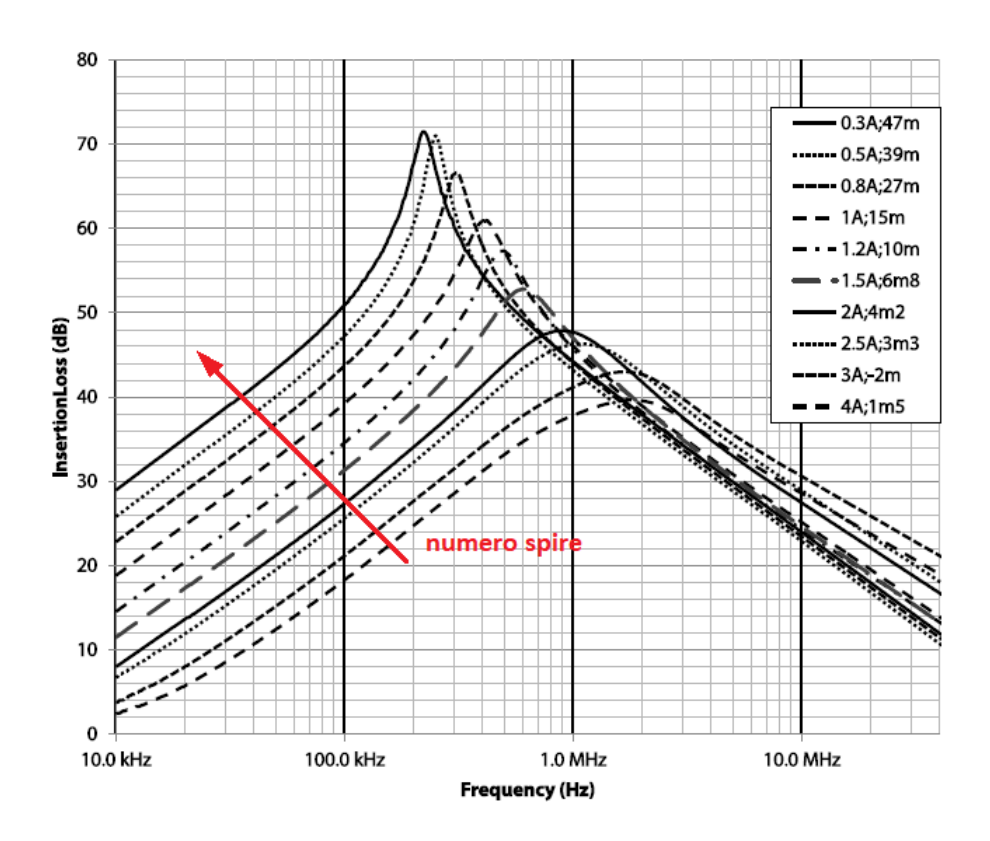

<span id="page-35-1"></span>Figura 7.6 Insertion loss di un choke Schaffner

Per il modo differenziale, per il filtraggio sia in ingresso *(immunità)* sia in uscita (emissioni):

$$
f_{c_{DM}} = \frac{1}{2\pi\sqrt{2L_dC_X}}\tag{7.8}
$$

<span id="page-35-0"></span>
$$
C_X = \frac{1}{8\pi^2 L_d f_{c_{DM}}^2} \tag{7.9}
$$

Il valore nominale di un CM choke varia in un range compreso tra i 0.4 e i 100 mH, al crescere della corrente nominale (0.3 - 10 A); tale valore fa riferimento all'induttanza di un singolo avvolgimento. L'induttanza di dispersione tipicamente si aggira tra 1  $\mu$ H e 300  $\mu$ H: il valore fornito dai costruttori è indicato come  $\leq 1\%$  del valore nominale.

#### Condensatori di classe X

I condensatori di classe X sono suddivisi in 3 categorie, in funzione dei picchi di tensione sovrapposti alla tensione di alimentazione tollerati da questi componenti. [\[13\]](#page-66-0)

Valori tipici per i condensatori  $C<sub>X</sub>$  utilizzati per il filtraggio su rete di alimentazione variano da 100 pF a 500  $\mu$ F.

#### Condensatori di classe Y

La normativa EN 132400 suddivide i condensatori di classe Y in 4 categorie, in base alle sovratensioni che possono sopportare. Una caratteristica fondamentale dei condensatori  $C_Y$  è la condizione di rottura: deve essere garantito che, in caso di guasto, il componente non crei cortocircuiti, in quanto essi possono creare situazioni di pericolo (scarica verso terra). Le informazioni complete sulle sottocategorie e sulle condizioni di applicazione sono riportate in [\[13\]](#page-66-0).

In fase di dimensionamento va ricordato che, come specificato dalla normativa sulla sicurezza IEC 60335-1, la corrente di dispersione verso terra non pu`o superare i valori riportati in [\[2\]](#page-65-4).

Per il progetto in esame, il quale appartiene alla classe 01, il valore massimo di corrente di dispersione è fissato a 0,5 mA. Questo implica che, il valore massimo di capacità dei condensatori di classe Y, risulti:

$$
C_{Y_{MAX}} = \frac{I_{dispersion}}{2\pi f_{rete} V_{rete}} = 7.2 \ nF \tag{7.10}
$$

con  $V_{rete} = 220$  V e  $f_{rete} = 50$  Hz.

Tipicamente i valori utilizzati sui filtri per i condensatori  $C_Y$  variano tra 200 pF e il valore massimo permesso da [\[2\]](#page-65-4).

## <span id="page-37-0"></span>8 | Simulazione circuitale

In questo capitolo si vuole adottare un approccio alternativo a quello comunemente utilizzato per la risoluzione delle problematiche riguardanti la compatibilit`a elettromagnetica per quanto riguarda emissioni condotte e potenza di disturbo. Si `e scelto di utilizzare il simulatore di circuiti OrCad PSpice, in quanto questo software `e risultato disponibile nell'ambiente di sviluppo di questo lavoro di tesi; tale software pur ponendo delle limitazioni per quanto riguarda le emissioni irradiate, per le quali sarebbero richiesti simulatori di campi elettromagnetici, si è rivelato uno strumento molto versatile, in grado di fornire risultati significativi.

I risultati forniti da queste simulazioni non forniscono tutte le informazioni che si potrebbero ottenere dalle misure sul dispositivo reale per quanto riguarda tutti gli effetti che possono causare disturbi; tuttavia tali risultati possono risultare utili per quando riguarda gli effetti provocati dai vari elementi parassiti dei componenti e delle loro interazioni.

L'approccio utilizzato si basa sulla simulazione del circuito elettronico durante l'effettuazione delle misure di compatibilit`a, utilizzando i modelli dei componenti più precisi possibile, soprattutto per quanto riguarda gli elementi attivi e gli elementi reattivi.

I risultati ottenuti possono risultare utili per comprendere meglio le cause dei disturbi prodotti da un circuito elettronico e aiutare nella fase di applicazione delle tecniche di riduzione dei disturbi, fornendo informazioni a livello comparativo sugli effetti di elementi circuitali introdotti per il filtraggio.

## <span id="page-37-1"></span>8.1 Modello del circuito

Il circuito è stato modellizzato secondo le seguenti regole:

 per gli elementi attivi e i dispositivi a semiconduttore sono stati utilizzati i modelli Spice forniti dal costruttore; nel caso di componenti per i quali non è stato possibile trovare tali modelli, un modello equivalente `e stato ricavato dai datasheets.

 Per gli elementi reattivi sono stati utilizzati i modelli con gli elementi capacitivi, resistivi e induttivi parassiti; i valori di tali componenti parassiti sono stati ricavati dalle informazioni fornite dai costruttori, sfruttando principalmente la conoscenza del comportamento in frequenza del componente in esame.

Per esempio, dato un condensatore, il modello equivalente è riportato in figura [8.1.](#page-38-0)

I valori di  $R_s$  e  $L_s$  vengono ricavati dal grafico [8.2](#page-38-1) ponendo:

$$
R_s = Z(2\pi f_0) \tag{8.1}
$$

$$
L_s = \frac{1}{(2\pi f_0)^2 C} \tag{8.2}
$$

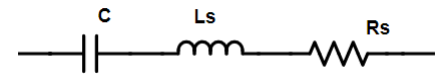

<span id="page-38-0"></span>Figura 8.1 Modello equivalente del condensatore

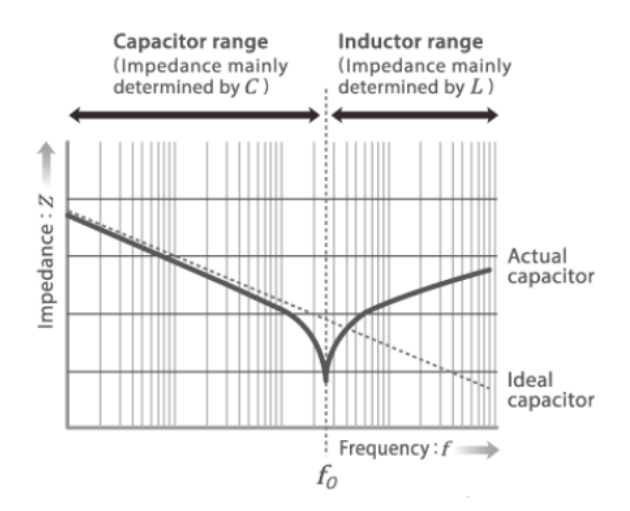

<span id="page-38-1"></span>Figura 8.2 Impedenza di un condensatore reale

Generalmente per condensatori elettrolitici si ha un'induttanza parassita tra i 20 e 80 nH; per i condensatori ceramici, i quali presentano miglior comportamento in alta frequenza, i valori tipici di induttanza parassita variano da 1 a 15 nH.

 Le piste su PCB di lunghezza significativa sono state modellizzate con induttanze; una stima del valore di induttanza per unità di lunghezza di una generica pista di PCB di lunghezza l, larghezza w e spessore t è dato da:

$$
\frac{L}{l} = 2\left(\ln\frac{2l}{w+t} + \frac{1}{2}\right) \quad \text{nH/cm} \tag{8.3}
$$

Tipicamente, per una pista larga  $0.5$  mm e di spessore  $50 \mu$ m, una stima di massima è un valore di induttanza di 10 nH/cm.

 $\bullet$  Il motore è stato modellato come riportato in figura [8.3.](#page-39-1)

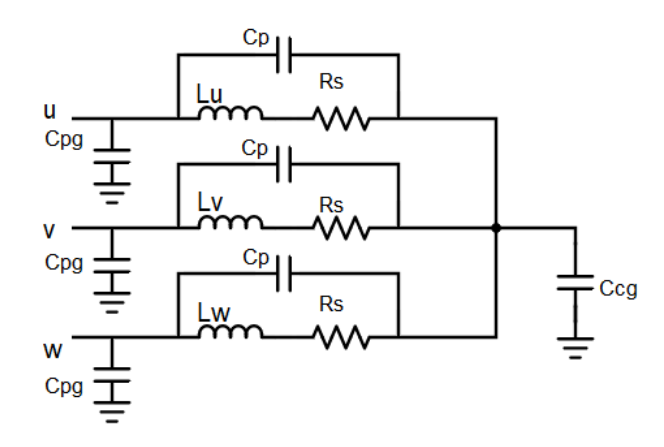

<span id="page-39-1"></span>Figura 8.3 Modello semplificato del motore elettrico

I valori delle induttanze Lu,Lv e Lw sono quelli degli avvolgimenti delle fasi del motore, tipicamente alcune centinaia di mH. Il motore in esame è un motore sincrono trifase brushless, a velocità variabile, con numero di giri massimo di 2500 RPM e potenza nominale di 100 W. Esso presenta induttanze di avvolgimento di 350 mH e resistenze  $Rs = 37$  m $\Omega$ .

<span id="page-39-0"></span>Il modello tiene conto inoltre degli effetti parassiti principali quali le capacit`a parassita degli avvolgimenti e gli accoppiamenti del motore verso terra; i valori delle capacità verso terra tipicamente sono di alcune centinia di pF per motori a carcassa metallica, mentre per motori a rivestimento plastico, tali capacità risultano di pochi pF.

#### 8.2 Modello del cavo di alimentazione

Il cavo di alimentazione è stato modelizzato come una linea di trasmissione, ovvero come una successione di celle a elementi discreti, dove ognuna di esse è composta da resistenza, conduttanza, capacità e induttanza per unità di lunghezza, secondo il circuito equivalente in figura [8.4.](#page-40-0)

Una successione di tali celle risulta essere una buona approssimazione di una linea a parametri distribuiti, a condizione che la lunghezza di tali tali celle sia minore di  $\frac{\lambda_{min}}{10}$  dove  $\lambda_{min} = \frac{c_0}{f_{mc}}$  $\frac{c_0}{f_{max}}$  e  $f_{max}$  è la massima frequenza di interesse, nel caso in considerazione risulta essere  $f_{max} = 300$  MHz, corrispondente al limite superiore dell'intervallo di frequenze relativo alla potenza di disturbo; si ottiene quindi  $\Delta z = 0.1$  m.

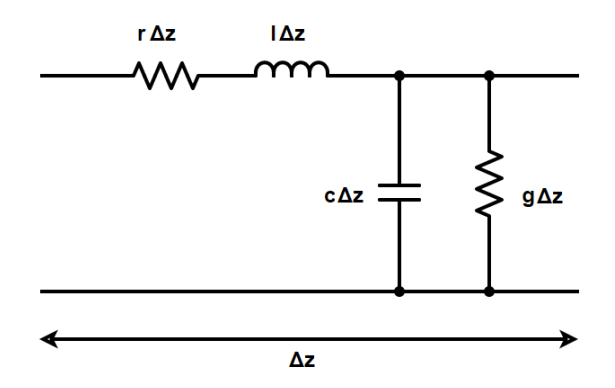

<span id="page-40-0"></span>Figura 8.4 Cella elementare di una linea di trasmissione

Per quanto riguarda il cavo di alimentazione non schermato a 3 conduttori, rispettivamente conduttori di fase, neutro e terra, il modello classico della cella elementare viene ampliato in modo tale da tener conto dei fenomeni di accoppiamento induttivo e capacitivo tra fase e neutro e fase/neutro e terra, come riportato in figura [8.5.](#page-41-0)

I valori dei parametri per unit`a di lunghezza per il modello della linea di trasmissione sono stati ricavando partendo dalle dimensioni fisiche del cavo e dalle proprietà elettriche dei materiali.

Il valore di resistenza per unità di lunghezza è fornito dal costruttore ed è una proprietà intrinseca del materiale conduttore. L'ipotesi semplificativa assunta `e di avere una distribuzione uniforme di corrente all'interno del diametro del cavo, trascurando l'effetto pelle e l'effetto prossimità.

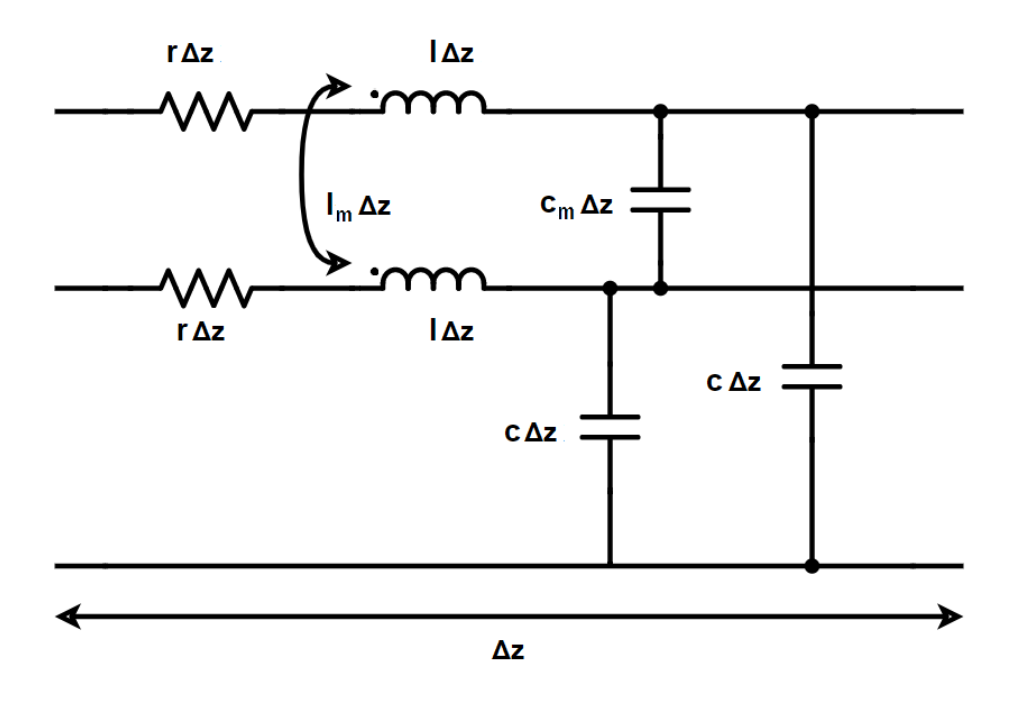

<span id="page-41-0"></span>Figura 8.5 Cella elementare di una linea di trasmissione a 3 conduttori

Il calcolo dei valori di capacità e induttanza per unità di lunghezza si basa sull'ipotesi di conduttori immersi in un mezzo omogeneo; conoscendo le propriet`a elettriche del materiale d'isolamento, ovvero la costante dielettrica relativa  $\varepsilon_r$  e la permeabilità magnetica relativa  $\mu_r$ , è possibile stabilire la velocit`a di propagazione delle onde elettromagnetiche sulla linea, secondo la relazione:

$$
v = \frac{1}{\sqrt{\mu \varepsilon}}\tag{8.4}
$$

dove:  $\varepsilon = \varepsilon_r \varepsilon_0 \cdot \mu = \mu_r \mu_0$ .

Ricordando la relazione della velocità di propagazione per una linea senza perdite, è possibile trovare il legame tra capacità e induttanza per unità di lunghezza:

$$
v = \frac{\omega}{\beta} = \frac{1}{\sqrt{LC}}\tag{8.5}
$$

Questo implica che basta conoscere i valori di una delle due matrici per ottenere i valori l'altra, secondo il legame:

$$
\begin{bmatrix} L \end{bmatrix} \begin{bmatrix} C \end{bmatrix} = \begin{bmatrix} l & l_m \\ l_m & l \end{bmatrix} \begin{bmatrix} c + c_m & -c_m \\ -c_m & c + c_m \end{bmatrix} = \mu \varepsilon \begin{bmatrix} 1 & 0 \\ 0 & 1 \end{bmatrix}
$$
 (8.6)

Per calcolare i valori della matrice di induttanza le formule approssimate utilizzate fanno riferimento al caso di cavi equidistanti d di raggio  $r_w$  (figura [8.6](#page-42-1) ), e possono essere ricavate dalle relazioni che legano i flussi magnetici che attraversano i conduttori e le correnti che vi circolano.

$$
l = -\frac{\mu}{\pi} \ln \left( \frac{d - r_w}{r_w} \right) \tag{8.7}
$$

$$
l_m = \frac{\mu}{2\pi} \left( \ln \left( \frac{d}{r_w} \right) + 1 \right) \tag{8.8}
$$

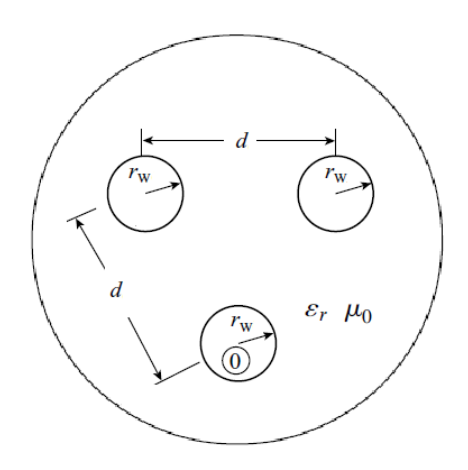

<span id="page-42-1"></span>Figura 8.6 Sezione cavo non schermato a 3 conduttori

Tipicamente, per cavi di alimentazione non schermati, l'induttanza di un filo conduttore risulta essere compresa tra i 100 e 300 nH/m; tale valore è influenzato dalla sezione del filo e dalla distanza dagli altri conduttori.

I valori di capacità per unità di lunghezza variano da 50 pF/m fino a 100  $pF/m$ , in base alle proprietà dielettriche del materiale isolante che costituisce la guaina (tipicamente PVC).

## <span id="page-42-0"></span>8.3 Modello del choke

Il modello del Common mode choke deve tenere conto dei due funzionamenti, ovvero quello relativo ai segnali di modo comune e di modo differenziale.

Per modellizzare questo comportamento duale si utilizza un trasformatore con le induttanze di dispersione esplicite:

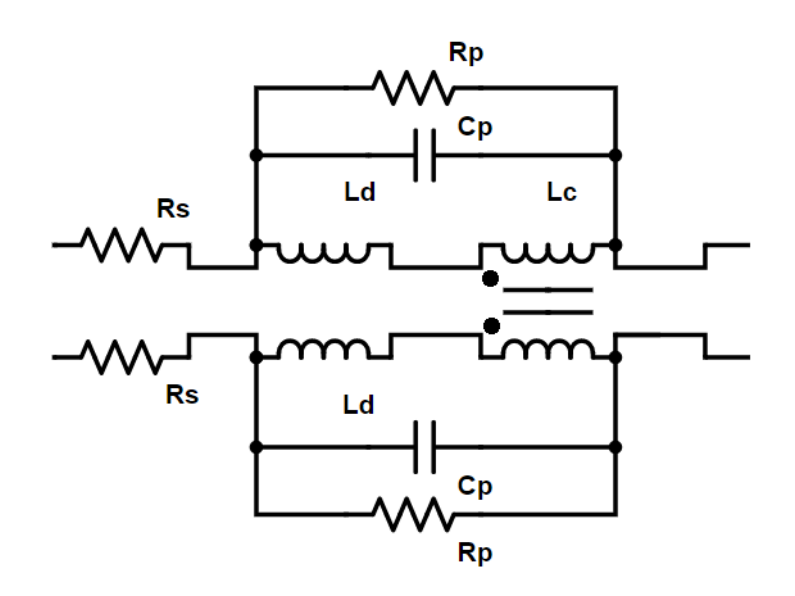

Figura 8.7 Circuito equivalente del CM choke

Il trasformatore  $L_c$  ha influenza per il modo comune, quindi il suo coefficiente di accoppiamento risulta  $k = 1$ . I valori degli avvolgimenti sono quelli nominali della bobina.

Le induttanze  $L_d$  hanno influenza per il modo differenziale; i valori di sono quelli dell'induttanza di dispersione della bobina. Le capacità e le resistenze messe in parallelo agli avvolgimenti servono per simulare il comportamento reale del choke; tali valori sono stati ricavati dall'insertion loss fornito dal costruttore e, per riscontro, sono stati verificati tramite misure in laboratorio. I valori di queste capacità variano in un intervallo tra i 5 pF e i 50 pF; tipicamente tali valori sono minimizzati in fase di costruzione per massimizzare la banda di funzionamento dei chokes.

### <span id="page-43-0"></span>8.4 Emissioni condotte

La simulazione della prova di misura relativa alle emissioni condotte è stata realizzata simulando la procedura descritta dalla normativa.

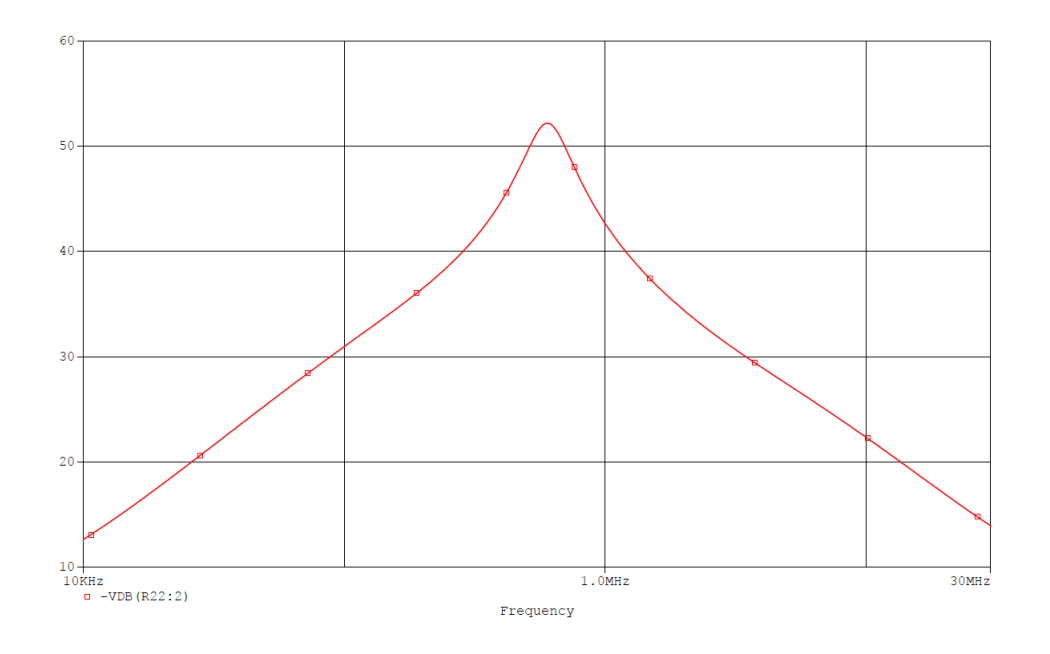

Figura 8.8 Simulazione insertion loss del choke

#### Modello della LISN

<span id="page-44-0"></span>Il modello della LISN `e equivalente al circuito ideale illustrato dalla CISPR16- 1. Le resistenze da 50Ω simulano l'impedenza dello strumento di misura e l'uscita non utilizzata chiusa in adattamento, per mantenere la rete bilanciata.

### <span id="page-44-1"></span>8.5 Potenza di disturbo

La simulazione relativa alla misura della potenze di disturbo viene effettuata su un cavo lungo 6 metri, come raffigurato in figura [5.3.](#page-25-0)

In questo tipo di misura viene utilizzata la pinza assorbente, per la quale non `e possibile realizzare una misura equivalente in PSpice, in quanto sarebbe necessario uno strumento di simulazione di campi elettromagnetici.

#### Modello della pinza assorbente

<span id="page-44-2"></span>Per avere un'informazione il più simile possibile, almeno nella forma dello spettro, a quella misurata dalla pinza assorbente, si è fatta la seguenti ipotesi: l'energia del campo misurato dalla pinza `e proporzionale alla corrente totale che passa su un punto del cavo, attraverso tutti i conduttori presenti;

utilizzando un accoppiamento induttivo tra le correnti sui tre conduttori e un quarto avvolgimento, è possibile misurare su quest'ultimo una corrente che contiene informazioni sui disturbi che vengono trasmessi attraverso il cavo.

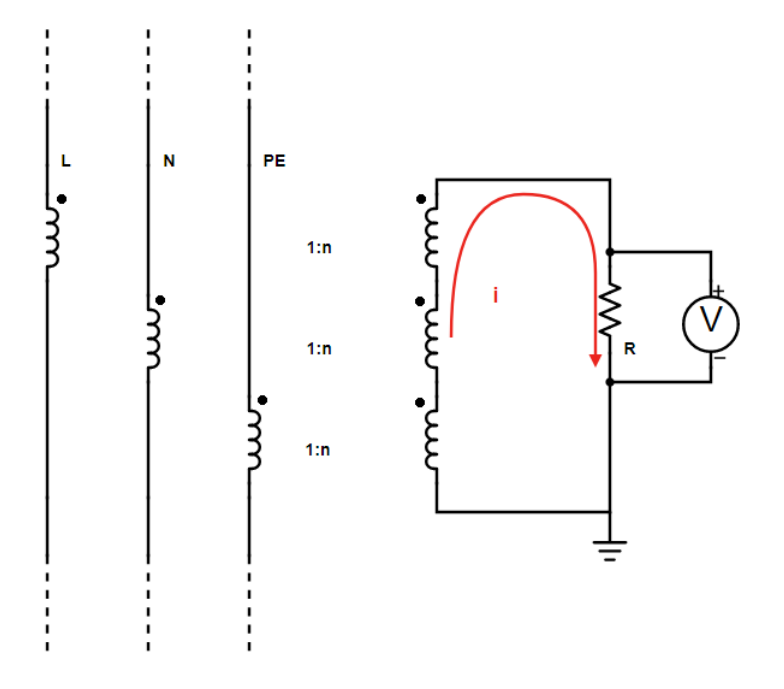

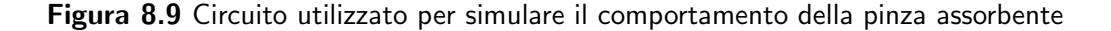

Questa corrente viene fatta passare attraverso una resistenza da 50Ω, ai capi del quale viene effettuata una misura di potenza:

$$
P_{dB(pW)} = 10 \log(\frac{V^2}{R})
$$
\n(8.9)

# <span id="page-46-0"></span>9 | Problematiche di compatibilità elettromagnetica rilevate

I risultati delle prove di compatibilità elettromagnetica relative alla normativa CEI 55014-1 [\[1\]](#page-65-1) sono in seguito riportati. Per quanto riguarda le emissioni condotte (figure [9.1](#page-46-1) e [9.2\)](#page-47-0) si nota come i disturbi siano al di sotto del limite.

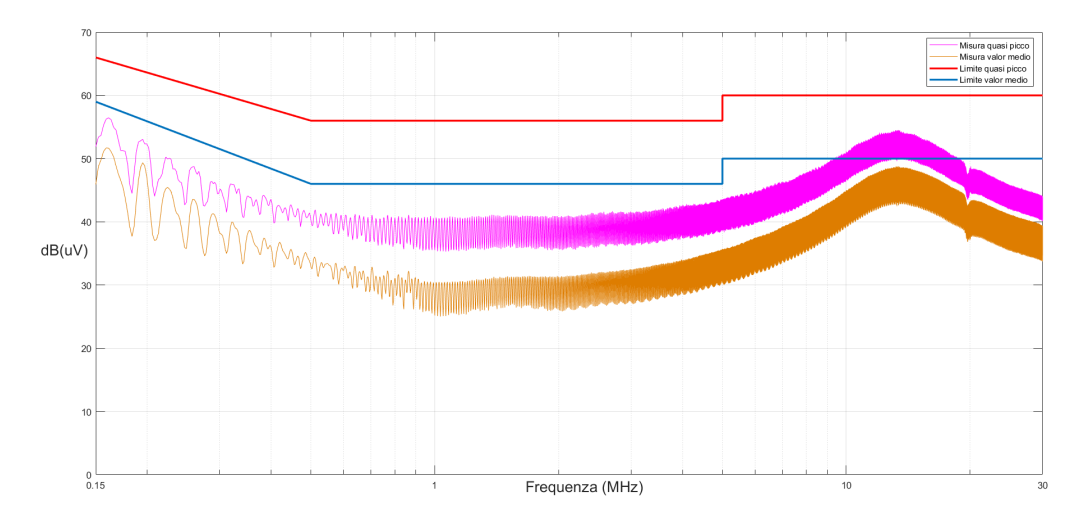

<span id="page-46-1"></span>Figura 9.1 Emissioni condotte dell'EUT - FASE

Si considera comunque un intervento in quanto il margine rispetto al limite risulta essere molto basso, soprattutto per la misura riguardante il valore medio (circa 2 dB(uV) di margine).

La misura relativa alla potenza di disturbo (figura [9.3\)](#page-47-1) mette in risalto una condizione di non conformit`a per un intervallo di frequenze comprese tra i 30 MHz e i 50 MHz, con un valore di oltre 15 dB(pW) oltre il limite imposto da normativa [\[1\]](#page-65-1).

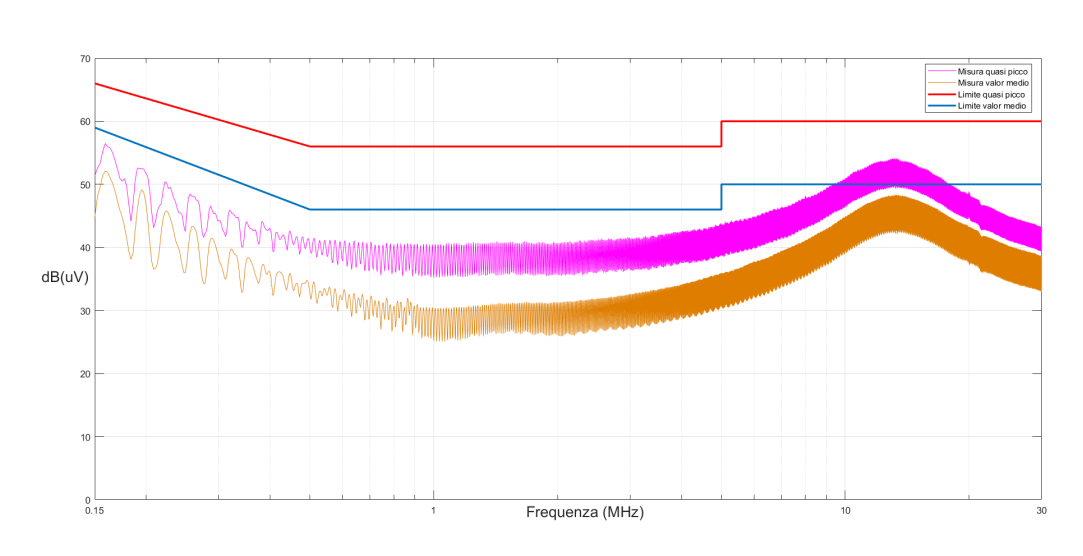

<span id="page-47-0"></span>Figura 9.2 Emissioni condotte dell'EUT - NEUTRO

I picchi di disturbo presenti nei risultati forniti non sono da considerare ai fini della conformità EMC del dispositivo sotto test, in quanto sono attribuibili a disturbi provienti dall'ambiente circostante, come ad esempio trasmissioni radio FM; questo inconveniente è dovuto alla mancanza di una camera schermata durante l'esecuzione delle prove.

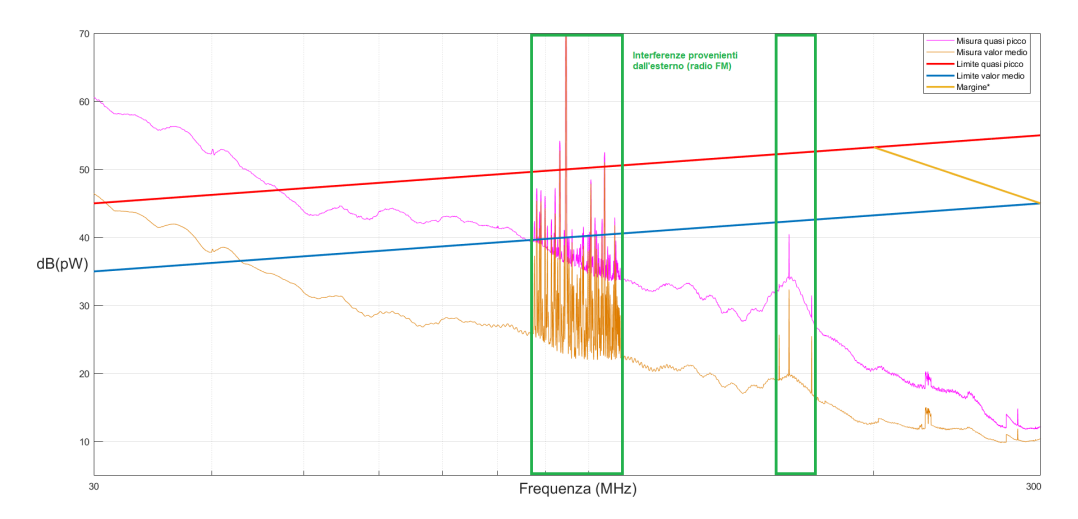

<span id="page-47-1"></span>Figura 9.3 Potenza di disturbo dell'EUT - cavo di alimentazione

# <span id="page-48-0"></span>10 | Tecniche di riduzione delle emissioni

## <span id="page-48-1"></span>10.1 Oscillazioni sui mosfet

Uno degli effetti che generalmente può generare disturbi su questa tipologia circuito sono delle oscillazioni parassita che si possono generare in fase di commutazione. Queste oscillazioni sono dovute all'effetto di risonanza tra le capacit`a dei mosfet e le induttanze delle piste su PCB.

Nel caso del progetto in esame, per necessità spaziali di progetto, il layout del PCB presenta delle piste dimensioni significative in termini di induttanza parassita che portano i segnali di pilotaggio dal driver ai mosfet. La variazione a gradino delle tensioni PWM provoca quindi delle oscillazioni, come mostrato in figura [10.1.](#page-48-2)

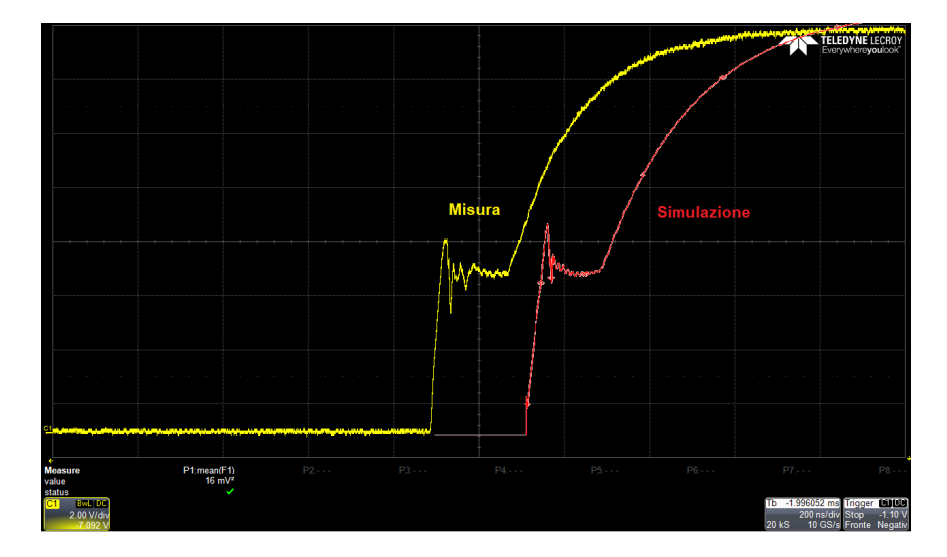

<span id="page-48-2"></span>Figura 10.1 Tensione Vgs - Resistenza di pilotaggio 100  $\Omega$ . Lo sfasamento temporale tra misura e simulazione è solo per chiarezza di lettura

La soluzione adottata in questo caso è stata quella di aumentare le resistenze di pilotaggio, "ammorbidendo" la pendenza dei fronti di tensione; in tal modo l'oscillazione non s'innesca, a discapito però del tempo di commutazione, che risulta incrementato del 100% (figura [10.2\)](#page-49-1).

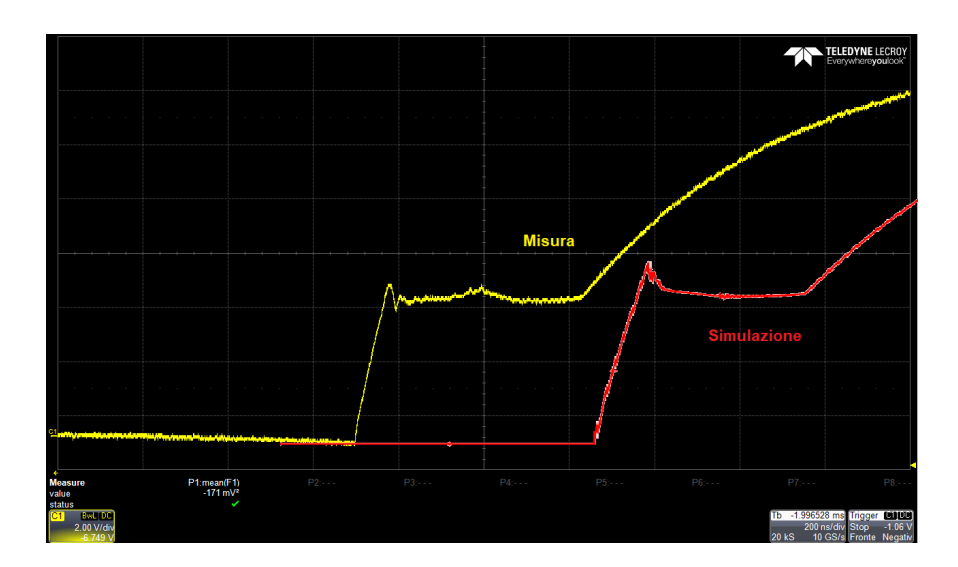

<span id="page-49-1"></span>**Figura 10.2** Tensione Vgs - Resistenza di pilotaggio 390  $\Omega$ . Lo sfasamento temporale tra misura e simulazione è solo per chiarezza di lettura

## <span id="page-49-0"></span>10.2 Ground Loop

Per capire l'influenza delle componenti di modo comune, sono state fatte delle misure in diverse condizioni; queste misure sono state in grado di mettere in risalto l'effetto degli accoppiamenti parassiti tra il carico e piano di riferimento, i quali creano un loop per la corrente di modo comune.

La prima misura è stata effettuata togliendo il collegamento di terra dalla scheda: in questo modo i condensatori di filtro  $C_Y$  non agiscono e si nota come questo si riflette in un aumento dell'intensità dei disturbi condotti (figura [10.6\)](#page-52-1). Infatti, il disturbo di modo comune trova come percorso di richiusura, tra terra e circuito, attraverso i circuiti interni della LISN, passando quindi per il punto di misura.

In questo caso il loop tra circuito e terra è mostrato in figura [10.3.](#page-50-0)

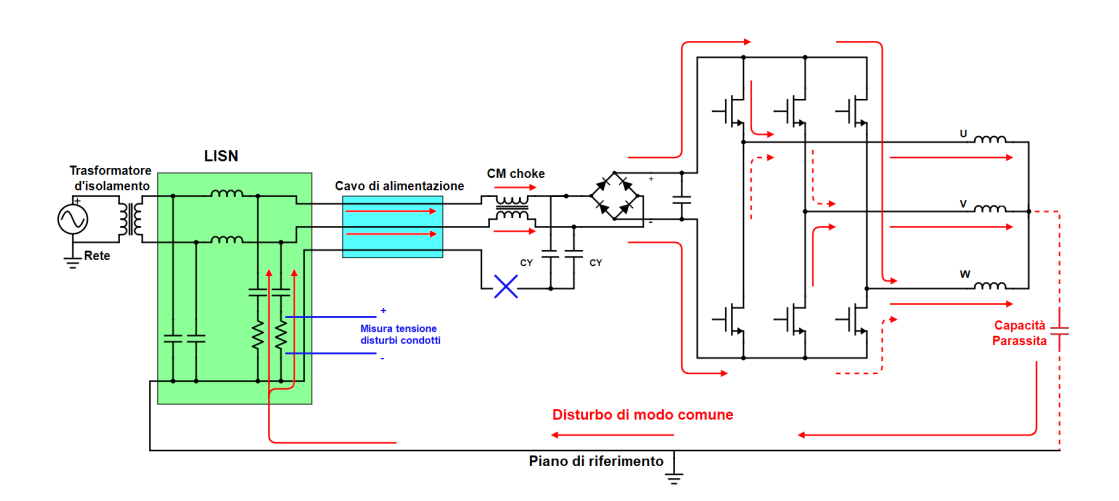

<span id="page-50-0"></span>Figura 10.3 Ground Loop senza conduttore di terra collegato alla scheda

Collegando la scheda a terra tramite i condensatori  $C_Y$  del filtro, si nota come questi offrano un percorso a bassa impedenza per la chiusura delle correnti di modo comune, riducendo così l'intensità dei disturbi misurati. In questo modo, una grossa porzione dei disturbi di modo comune, non passa più per il punto di misura delle emissioni condotte.

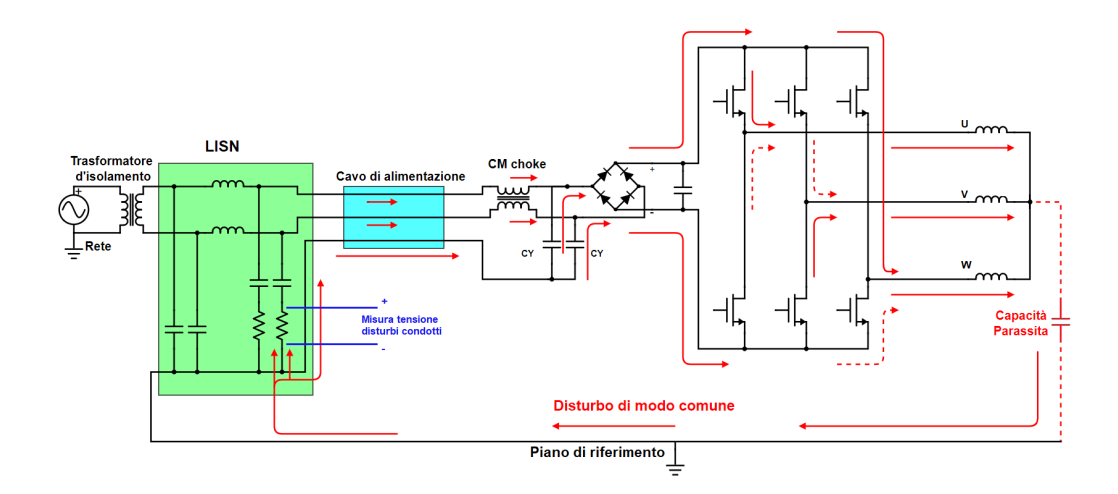

Figura 10.4 Ground Loop con il cavo di terra collegato alla scheda

L'effetto fornito dai condensatori di classe Y però è limitato a frequenze inferiori alla loro frequenza di autorisonanza; oltre questa frequenza tali componenti tendono ad avere un comportamento induttivo, perdendo quindi la loro azione di filtraggio, come si vede in figura [10.7.](#page-52-2)

E' necessario quindi un fornire ai disturbi di modo comune generati dalle tre fasi in uscita dall'inverter un percorso alternativo a bassa impedenza, in modo tale da evitare che questi disturbi si propaghino lungo i cavi di alimentazione. La soluzione trovata è stata quella di inserire dei condensatori di piccolo valore di capacit`a e in grado di sopportare alte tensioni (470pF, 1KV): questi condesatori forniscono ai disturbi di modo comune in alta frequenza un percorso tale da richiudersi sulle altre fasi.

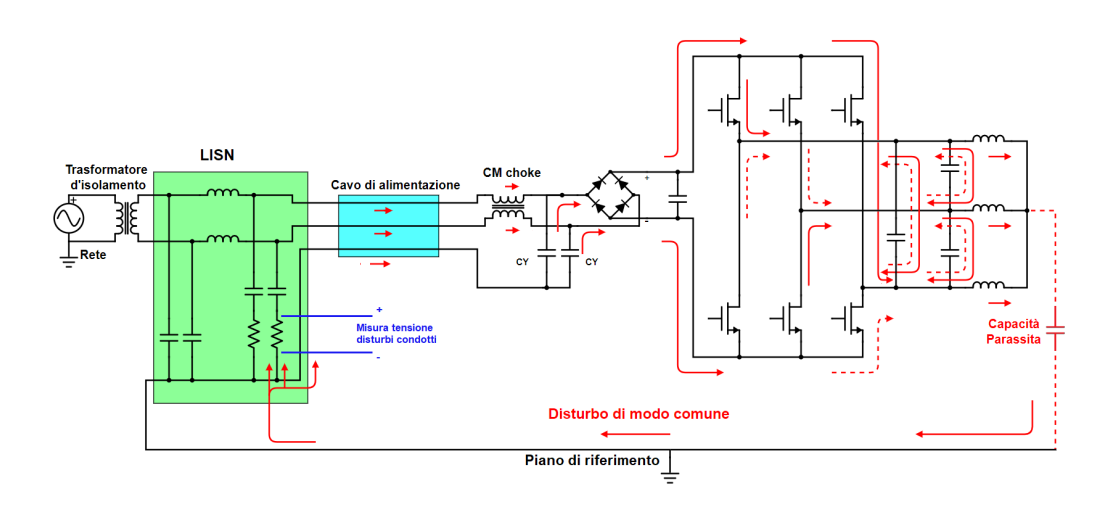

Figura 10.5 Ground Loop con il cavo di terra collegato alla scheda e filtro in uscita

Sono riportati i risultati delle misure effettuate e delle simulazioni, sia per quanto riguarda le emissioni condotte, sia per quanto riguarda la potenza di disturbo.

La differenza tra i risultati delle misure e quelli ottenuti dalle simuluzioni differiscono di valore in quanto il valore ottenuto con le simulazioni è un indicazione del valore di picco, mentre quello ottenuto con le misure è ottenuto utilizzando un rivelatore di quasi picco.

In particolare la differenza si nota in figura [10.8,](#page-52-0) questo è dovuto al fatto che la misura "di picco" e la misura del valor medio utilizzano lo stesso rivelatore che segue l'andamento dell'inviluppo del segnale in ingresso. Per questo motivo l'andamento dello spettro ricavato dalla simulazione `e molto simile alla misura di valor medio.

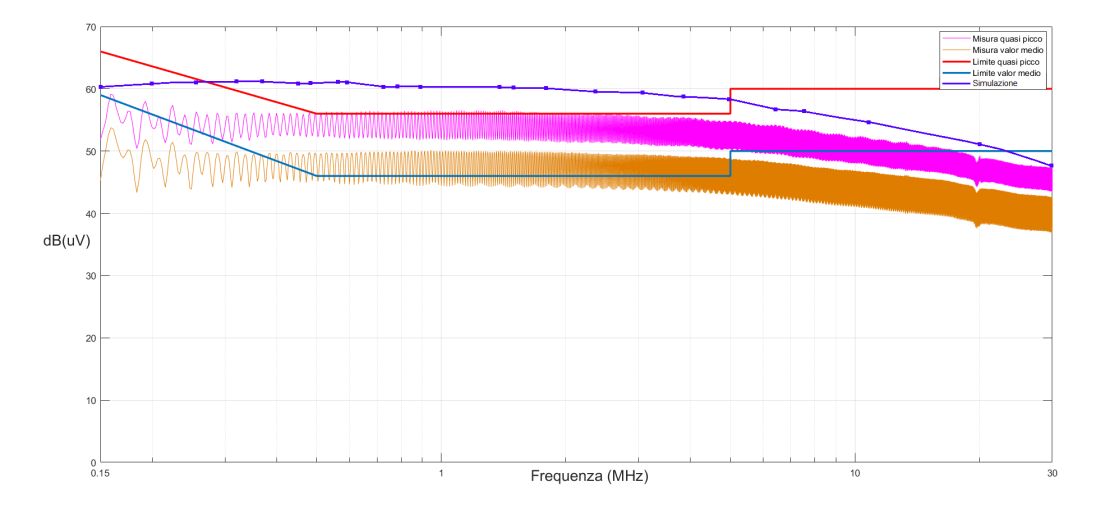

<span id="page-52-1"></span>Figura 10.6 Emissioni condotte senza il cavo di terra collegato alla scheda

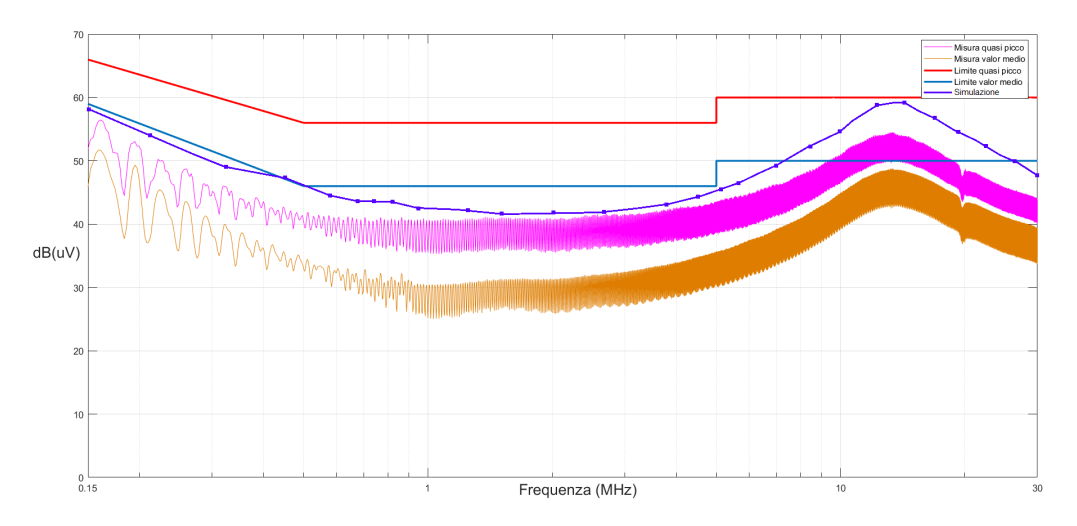

<span id="page-52-2"></span>Figura 10.7 Emissioni condotte con il cavo di terra collegato alla scheda

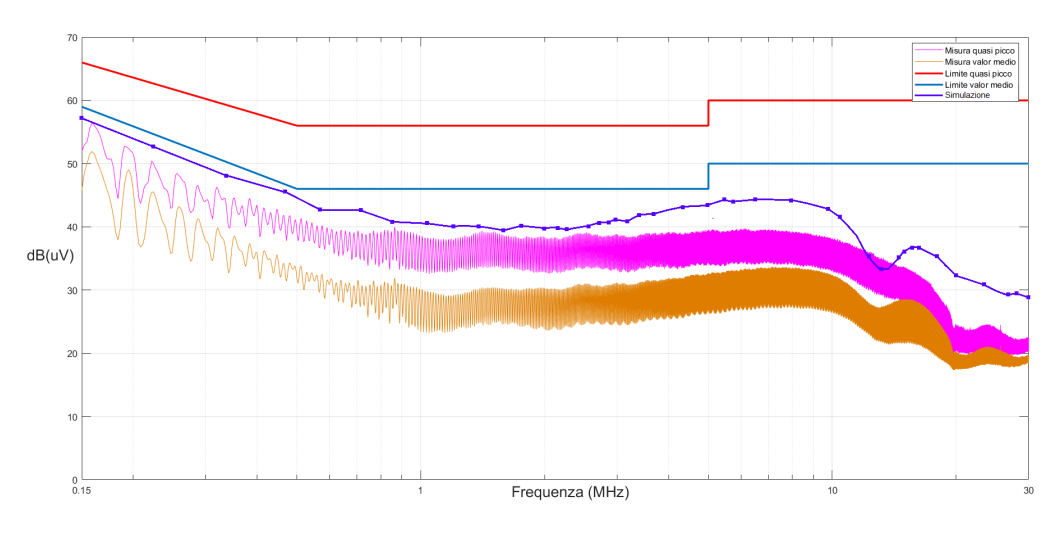

<span id="page-52-0"></span>Figura 10.8 Emissioni condotte con il cavo di terra collegato e filtro in uscita

#### Nota sulla potenza di disturbo

Per quanto riguarda la potenza di disturbo, il fatto di collegare o non collegare il conduttore di terra alla scheda non ha influenza, in quanto la pinza assorbente misura il contributo totale delle correnti di modo comune che si richiudono attraverso il cavo di alimentazione: in presenza o in assenza del conduttore di terra, il disturbo passa comunque attraverso il cavo di alimentazione, e quindi la somma totale delle correnti di modo comune non cambia. Per questo motivo, per ridurre la potenza di disturbo di un dispositivo, bisogna agire sulla sorgente di queste correnti di modo comune.

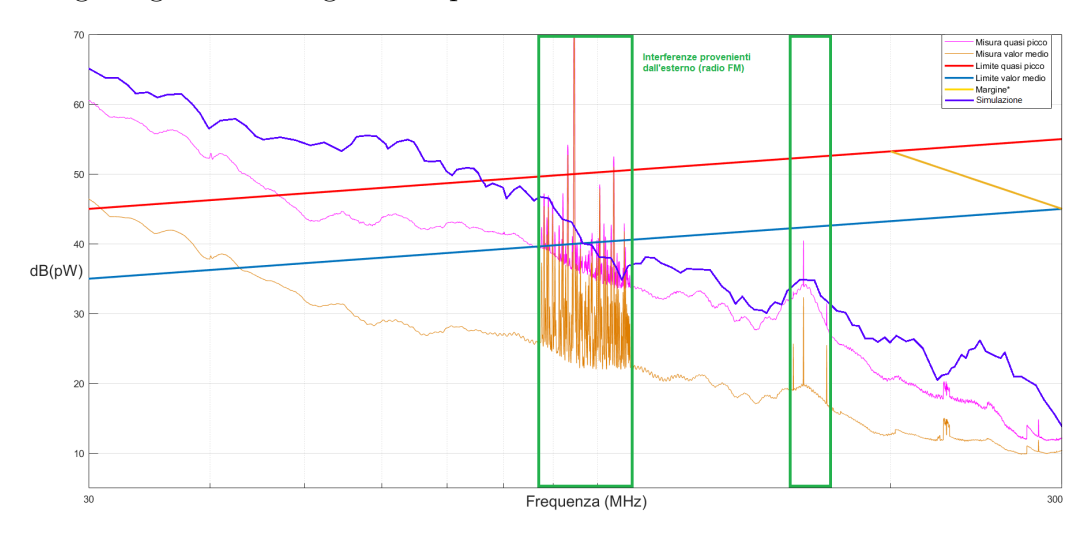

Figura 10.9 Potenza di disturbo senza filtro in uscita

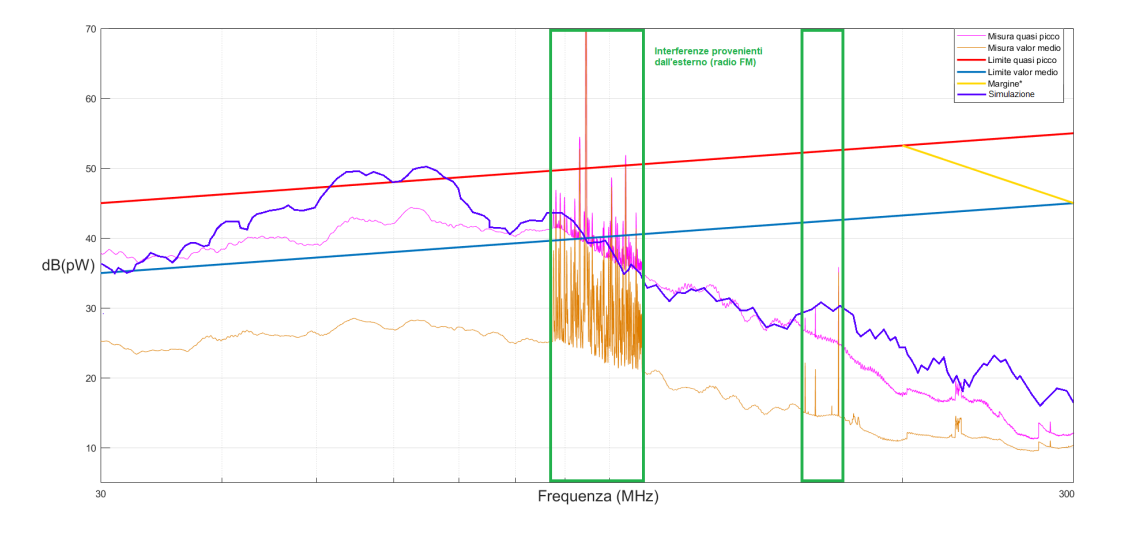

Figura 10.10 Potenza di disturbo con filtro in uscita

### <span id="page-54-0"></span>10.3 Risultati delle simulazioni

Vengono in seguito riportati i risultati completi ottenuti dalle simulazioni nelle varie configurazioni del circuito.

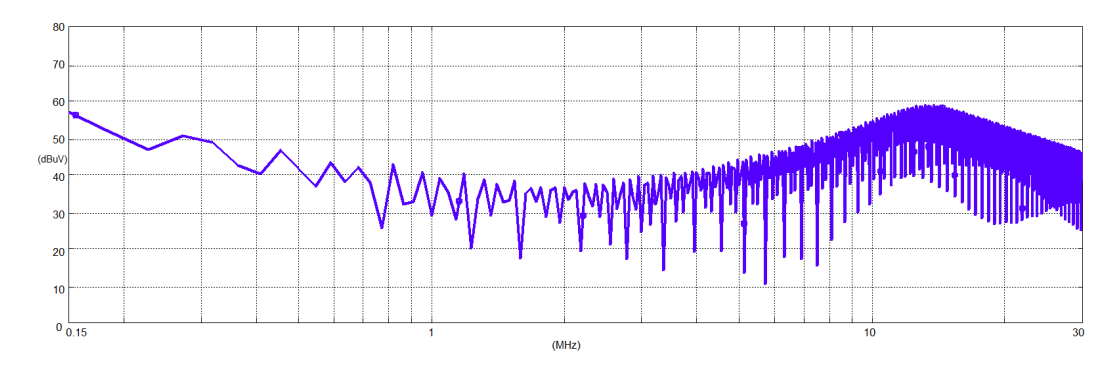

Figura 10.11 Simulazione emissioni condotte - Filtro in uscita non montato

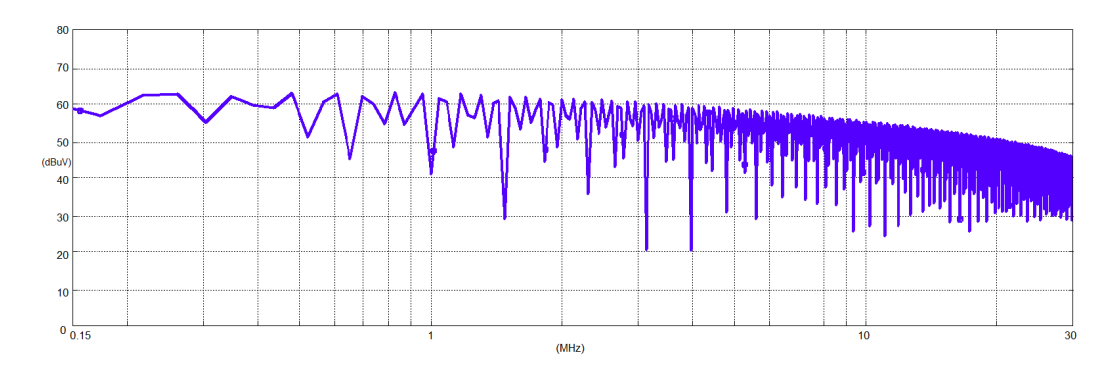

Figura 10.12 Simulazione emissioni condotte - Cavo di terra non collegato alla scheda

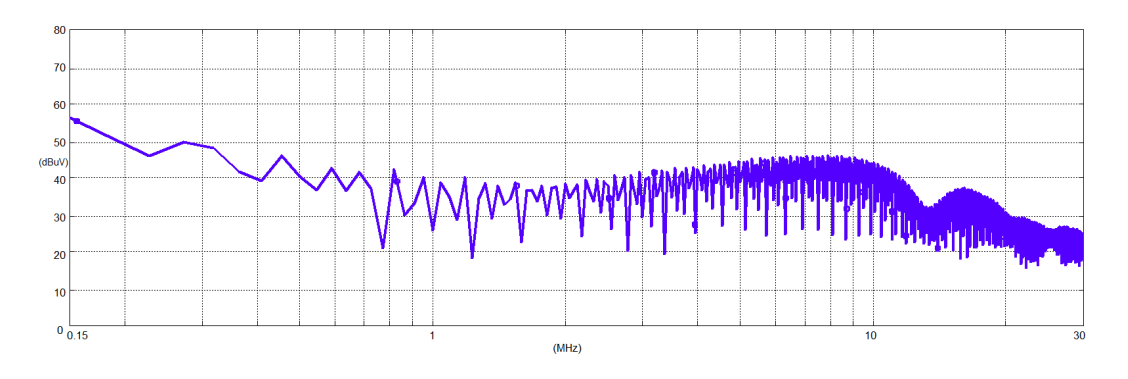

Figura 10.13 Simulazione emissioni condotte - Filtro in uscita montato

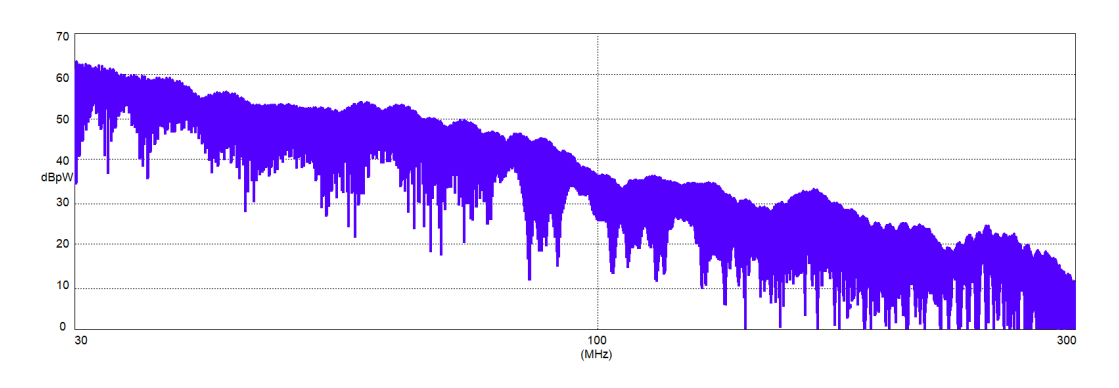

Figura 10.14 Simulazione potenza di disturbo - Filtro in uscita non montato

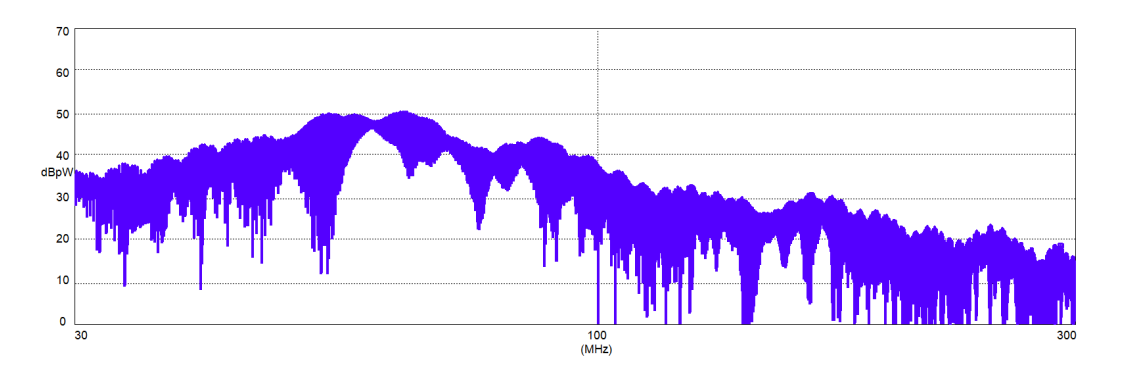

Figura 10.15 Simulazione potenza di disturbo - Filtro in uscita montato

## <span id="page-56-0"></span>10.4 Risultati finali delle misure

Per completezza vengono in seguito riportate i risultati finali delle misure relative ai test di prequalificazione effettuati.

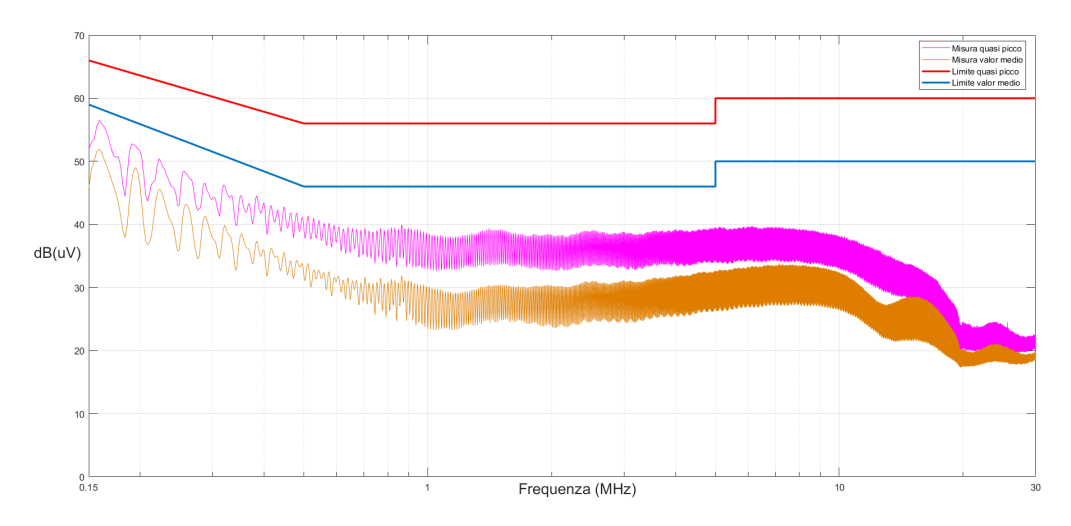

Figura 10.16 Emissioni condotte dell'EUT - FASE

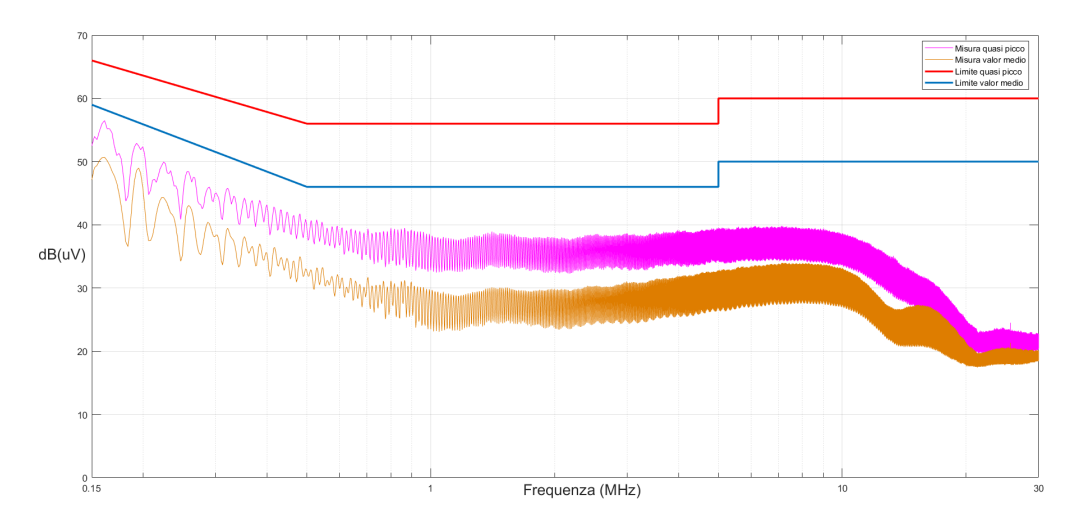

Figura 10.17 Emissioni condotte dell'EUT - NEUTRO

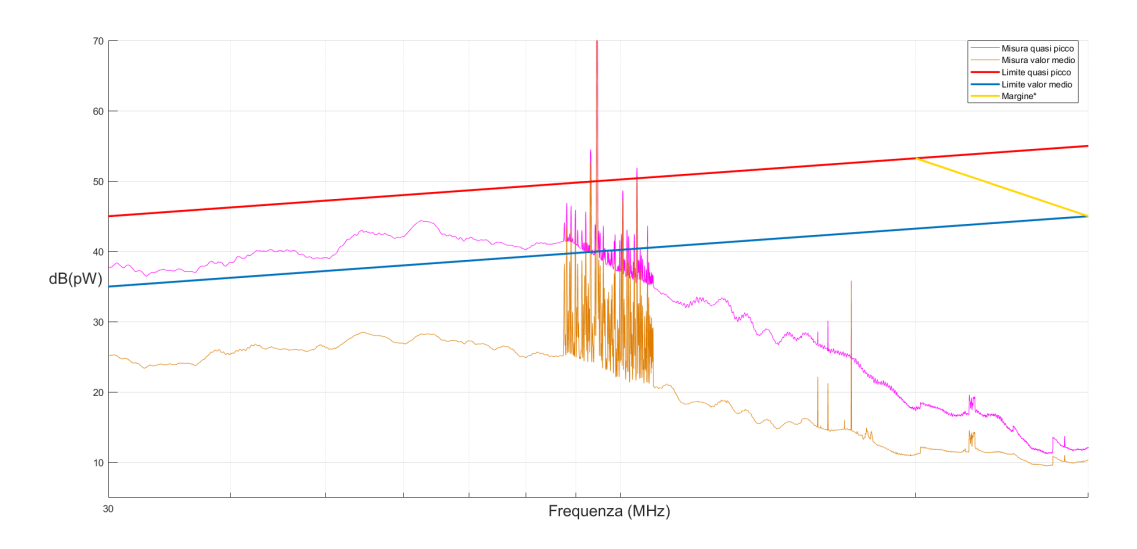

Figura 10.18 Potenza di disturbo sul cavo di alimentazione

Il dispositivo, con l'aggiunta del filtro in uscita, risulta conforme, per quanto riguarda le emissioni, alla normativa EN55014-1 [\[1\]](#page-65-1).

# <span id="page-58-0"></span>11 | Causa del disturbo di modo comune

L'origine delle correnti/tensioni di modo comune in un invertitore trifase è dovuta al meccanismo di generazione delle forme d'onda in uscita dal circuito, e più precisamente dall'utilizzo di una modulazione a larghezza d'impulso (PWM).

Risulta utile definire la corrente di modo comune come:

$$
I_{CM} = \frac{I_U + I_V + I_W}{3} \tag{11.1}
$$

e la tensione di modo comune come:

$$
V_{CM} = V_{CS} - \frac{V_{BUS}}{2} = \frac{V_U + V_V + V_W}{3} - \frac{V_{BUS}}{2}
$$
(11.2)

Idealmente, in un sistema trifase, la somma delle correnti e delle tensioni sinusoidale delle tre fasi risulta in ogni istante pari a zero; questo come conseguenza del relativo sfasamento di 120° tra una fase e l'altra: la tensione di centro stella si trova in ogni istante pari a  $\frac{V_{BUS}}{2}$ , e quindi il sistema risulta bilanciato.

Nel caso dell'inverter trifase, le tensioni e le correnti di fase hanno andamento sinusoidale solo per quanto riguarda il loro valor medio: le forme d'onda che vengono generate in realt`a sono onde quadra a duty-cycle variabile. La somma in ogni istante di queste onde quadre risulta essere diversa da zero, come riportato in figura [11.1.](#page-59-1)

A causa di questa tensione diversa da zero, il circuito risulta sbilanciato nei confronti delle tensioni: a causa delle capacità parassita di accoppiamento tra il motore e il piano di riferimento, si ha una circolazione di una corrente di modo comune.

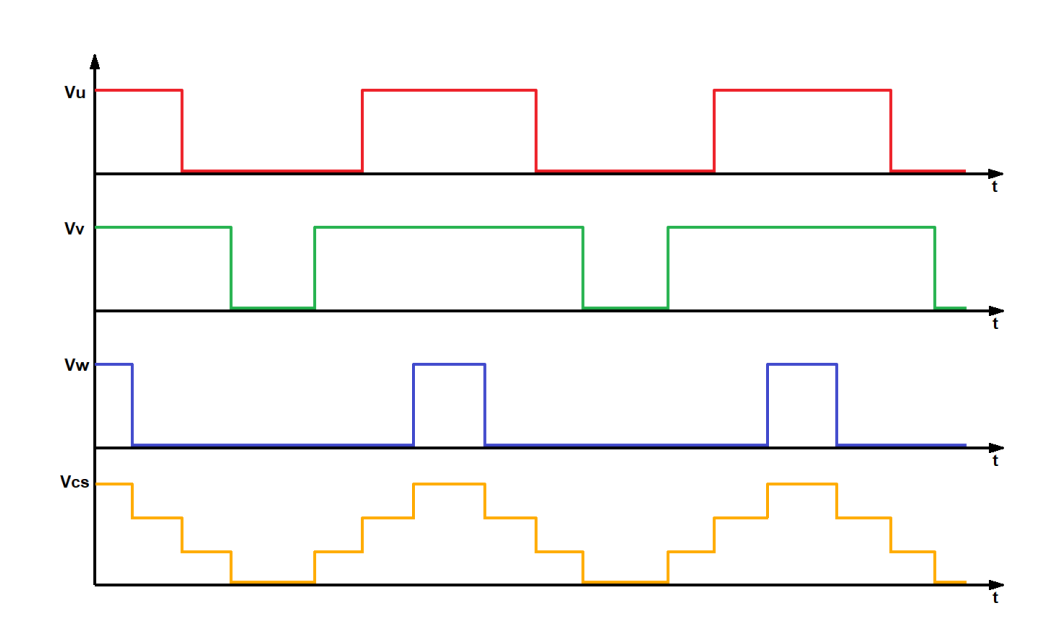

<span id="page-59-1"></span>Figura 11.1 Generazione della tensione di centro stella Vcs

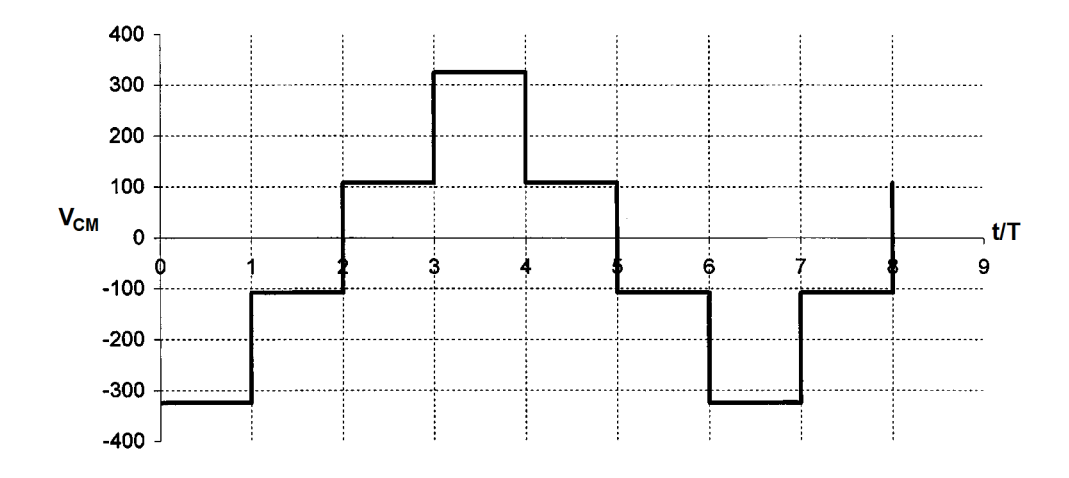

<span id="page-59-0"></span>Figura 11.2 Tensione di modo comune in un invertitore trifase

#### Effetto del filtro in uscita

Un'informazione importante fornita dalla simulazione riguarda la capacità di valutare l'effetto del filtro in uscita direttamente sullo spettro della tensione di centro stella  $V_{CS}$ .

In figura sono riportati gli spettri delle tensioni  $V_{CS}$  prima e dopo l'applicazione del filtro tra le fasi. I disturbi che creavano una situazione di non conformit`a rispetto alla normativa [\[1\]](#page-65-1) si trovavano nell'intervallo di frequenze compreso tra i 20 MHz e i 50 MHz.

Si noti come i condensatori posti in uscita facciano diminuire le componenti spettrali della tensione di modo comune principalmente in quell'intervallo.

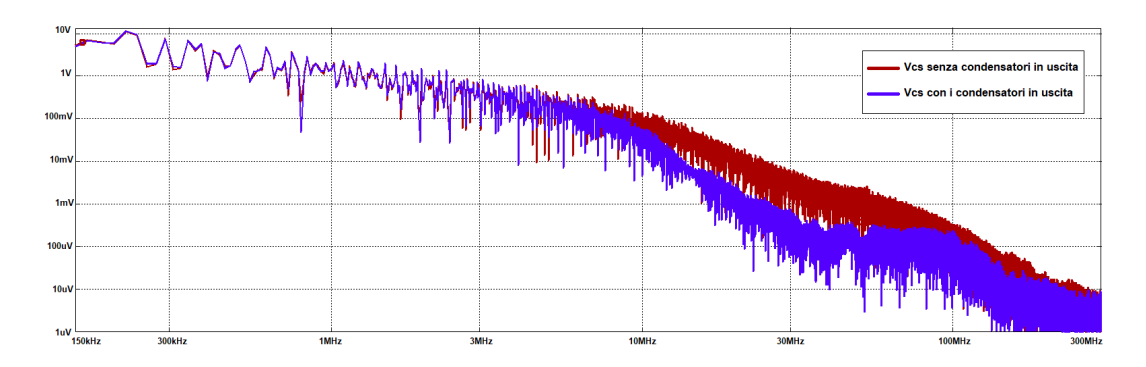

Figura 11.3 Spettro della tensione di centro stella  $V_{CS}$  con e senza i condensatori tra le fasi

## <span id="page-60-0"></span>11.1 Valutazione preliminare di modifiche al progetto

Una volta compresi gli aspetti che causano le problematiche di emissioni di un dispositivo, `e possibile fare delle valutazioni su possibili soluzioni applicabili o eventuali modifiche al progetto.

Si è visto come la principale causa di emissioni in un dispositivo di pilotaggio sia la tensione di modo comune che, per costruzione di un inverter trifase pilotato con la tecnica PWM, si trova in ogni istante diversa da zero, causando uno sbilanciamento di tensioni nel circuito.

La prima modifica al progetto è quella di cambiare la tipologia di filtro, inserendo un choke di modo comune tra le tre fasi in uscita dall'inverter (figura  $11.4$ : vista la natura del problema, questa risulta la soluzione più naturale.

I problemi principali di questa soluzione sono principalmente due: i costi, in quanto si necessit`a di creare un induttanza di modo comune avvolgendo le tre fasi attorno ad un anello di ferrite, creando quindi un choke customizzato per ogni applicazione, che deve essere dimensionato anche in base alle caratteristiche del motore, in quanto principale fonte di accoppiamenti parassati verso terra.

Il secondo problema è valutare il comportamento in frequenza di tale choke, in quanto può esserci la necessità di agire sul modo comune fino a frequenze maggiori di quelle di funzionamento della bobina.

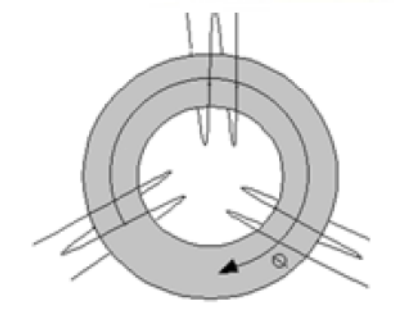

<span id="page-61-0"></span>Figura 11.4 Induttanza di modo comune per si7stema trifase

La seconda modifica che si può valutare è una modifica al pilotaggio, in modo da ridurre al limite del possibile la generazione della tensione di modo comune, senza avere troppe distorsioni nelle tensioni tra fase e fase del motore. Esistono a questo proposito molti studi riguardo ad algoritmi di pilotaggio focalizzati sulla riduzione della generazione di disturbi di modo comune.

## 12 | Conclusioni

<span id="page-62-0"></span>I risultati ottenuti durante questo progetto di tesi hanno aiutato a stabilire una metodologia di analisi, comprensione e indagine sulle cause che provocano non conformit`a nelle emissioni di un dispositivo a commutazione che pilota un motore trifase.

Volendo riassumere i passi principali dell'approccio utilizzato, si può generalmente procedere nel seguente modo:

- Il primo passo consiste nell'eseguire una misura preliminare per rilevare le situazioni di non conformità, nelle varie tipologie stabilite dalle relative normative.
- Il secondo passo `e verificare la tipologia di disturbo, se provocato da correnti di modo comune o di modo differenziale. Per quanto riguarda le emissioni condotte, risulta utile togliere il conduttore di terra del dispositivo e valutare le differenze sulla misura. Per la misura relativa alla potenza di disturbo è possibile sfruttare il comportamento della pinza assorbente: modificando il modo in cui i conduttori passano attraverso l'anello di ferrite della pinza, è possibile misurare alternativamente solo le componenti di modo comune e solo le componenti di modo differenziale, come illustrato in figura [12.1.](#page-63-0)
- Una volta compresa la natura del disturbo, si rende necessario capire gli elementi che lo provocano: per i disturbi di modo differenziale risulta utile verificare le forme d'onda con un oscilloscopio a banda sufficientemente ampia e ricercare eventuali oscillazioni durante le fasi di commutazione, causate dagli elementi parassiti. Per quanto riguarda i disturbi di modo comune si rende necessario capire dove avviene un accoppiamento verso terra, identificare la sorgente delle correnti di modo comune e agire su uno di questi due elementi.

L'utilizzo di strumenti di simulazione risulta quindi utile per vedere gli effetti delle soluzioni circuitali attuate sullo spettro dei disturbi, prevedere eventuali effetti di risonanza o comportamenti non previsti.

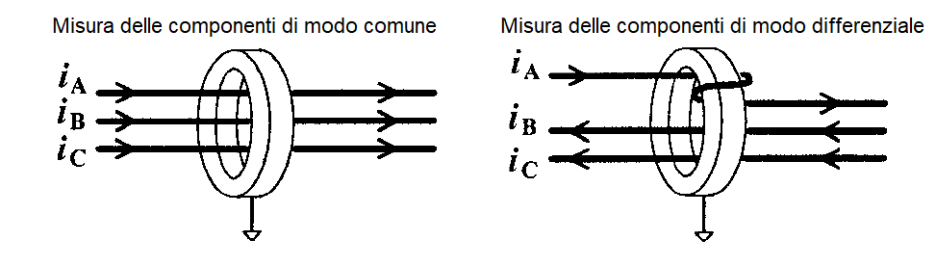

<span id="page-63-0"></span>Figura 12.1 Tecnica di misura per il modo comune e il modo differenziale utilizzando una pinza assorbente

La difficolt`a principale nel simulare le emissioni di un dispositivo sta nella costruzione del modello, il quale deve tener conto di tutti gli elementi parassiti all'interno del circuito.

L'utilizzo di software di simulazione più avanzati, come simulatori di campi elettromagnetici che supportano i modelli 3D risulta un opzione: per esempio, utilizzando il modello CAD del motore e simulando il setup di prova, sarebbe possibile ottenere dei risultati più simili alla realtà.

Inoltre, potendo disporre di simulatori di campi elettromagnetici, sarebbe possibile avere dei risultati più affidabili per quanto riguarda le simulazioni della potenza di disturbo, in quanto sarebbe possibile ottenere informazioni sui disturbi irradiati dal cavo, mentre le informazioni fornite da simulatori circuitali sono solo informazioni riguardanti le correnti.

Le problematiche nell'utilizzo di software di simulazione avanzati sono principalmente le seguenti:

- la difficolt`a di utilizzo, con il rischio che i tempi per l'implementazione del modello risultino maggiori rispetto ai tempi di realizzazione di un prototipo e di effettuare le misure su di esso;
- il costo, sia in termini di acquisto del software sia dell'hardware, in quanto questi tools di simulazione necessitano di grandi risorse per fornire risultati in tempi accettabili;
- infine, seppur se supportati da un adeguato hardware, i tempi necessari per effettuare simulazioni di modelli complessi risultano essere molto lunghi, confrontabili con i tempi necessari per effettuare modifiche e misure su un prototipo del progetto.

L'approccio migliore sarebbe quello di utilizzare diversi tipi di software, ovvero sfruttare la complessità dei simulatori avanzati per estrarre modelli circuitali precisi dei singoli componenti e far simulare il sistema complessivo da simulatori circuitali, sfruttando i modelli ottenuti.

Durante questo lavoro di tesi, un'aspetto interessante che è stato possibile notare, soprattuto in fase di costruzione dei modelli utilizzati nelle simulazioni, è stata la grande influenza degli elementi parassiti dei componenti, in quanto, a fronte di piccole variazioni sui valori di tali elementi, i risultati ottenuti sulle emissioni sono significativamente diversi: quest'aspetto risulta di cruciale importanza per una progettazione consapevole riguardo alla compatibilit`a elettromagnetica.

Diverse scelte di layout, di componenti e di cablaggi possono portare a situazioni di conformità o di non conformità per quanto riguarda le emissioni elettromagnetiche.

La necessità di progettare anche tenendo conto di questi aspetti risulta un aspetto fondamentale nella fase di sviluppo di dispositivi elettronici: il fatto di dover agire sul circuito a posteriori per renderlo conforme alle normative pu`o risultare molto dispendioso sia in termini di tempo sia in termini di risorse impiegate.

## **Bibliografia**

- <span id="page-65-1"></span>[1] EN 55014-1:2006 + A1:2009: Electromagnetic compatibility - Requirements for household appliances, electric tools and similar apparatus. Part 1: Emission.
- <span id="page-65-4"></span>[2] International Standard IEC 60335-1, Household and similar electrical appliances - Safety. Part 1: General requirements.
- [3] Bora Nikolic Jan M.Rabaey, Anantha Chandrakasan. Circuiti integrati digitali. L'ottica del progettista. ed. Pearson, 2005.
- <span id="page-65-2"></span>[4] Rohde Schwarz Asia Pte Ltd Jian Song, Zhi Wei Sim. Radiated spurious emission measurements using FFT-based Time Domain scan. IEEE IET Journal.
- [5] A. Sona M. Bertocco. Manuale di Compatibilità Elettromagnetica, diagnostica e progettazione. 2nd edition, febbraio 2000.
- [6] William P. Robbins Ned Mohan, Tore M. Undeland. Elettronica di potenza. Convertitori e applicazioni. ed. Hoepli, febbraio 2005.
- <span id="page-65-0"></span>[7] International Special Commitee on Radio Interference. CISPR 16-1, Specification for radio disturbance and immunity measuring apparatus and methods. Part 1: Radio disturbance and immunity measuring apparatus.
- <span id="page-65-3"></span>[8] International Special Commitee on Radio Interference. CISPR 16-2, Specification for radio disturbance and immunity measuring apparatus and methods. Part 2: Method of measurements of disturbances and immunity.
- [9] Clayton R. Paul. *Compatibilità elettromagnetica*. ed. Hoepli, ottobre 1995.
- [10] Clayton R. Paul. Transmission lines in digital systems for EMC practitioners. ed. Wiley, 2002.
- [11] Schaffner. EMC/EMI Filter Desing with RB Common-Mode Chokes. Application note.
- [12] M. Masti Laitinen M. Stevanovic I., S. Skibin. Behavioral Modeling of chokes for EMI Simulations in Power Electronics. IEEE transactions on Power Electronics, 28(Issue:2):695–705, February 2013.
- <span id="page-66-0"></span>[13] Harmonized system of quality assessment for electronic components. EN 132400: Sectional specification: Fixed capacitors for electromagnetic interference suppression and connection to the supply mains.